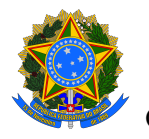

Universidade Federal de Ouro Preto Instituto de Ciências Exatas e Aplicadas Colegiado de Engenharia de Produção-COEP

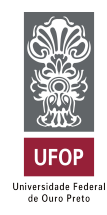

# USO DE FERRAMENTAS DE BUSINESS INTELLIGENCE PARA OTIMIZAÇÃO DE RELATÓRIOS: um estudo aplicado em uma empresa multinacional de mineração

Ferruccio Leal Ribeiro

Engenharia de Produção

João Monlevade - MG 2022

Ferruccio Leal Ribeiro

# USO DE FERRAMENTAS DE BUSINESS INTELLIGENCE PARA OTIMIZAÇÃO DE RELATÓRIOS: um estudo aplicado em uma empresa multinacional de mineração

Trabalho de conclusão de curso de Engenharia de Produção apresentado à Universidade Federal de Ouro Preto como parte dos requisitos para obtenção do título de Bacharel em Engenharia de Produção pelo Instituto de Ciências Exatas e Aplicadas da Universidade Federal de Ouro Preto.

Orientador:Prof. Rafael Lucas Machado Pinto

João Monlevade - MG 2022

## SISBIN - SISTEMA DE BIBLIOTECAS E INFORMAÇÃO

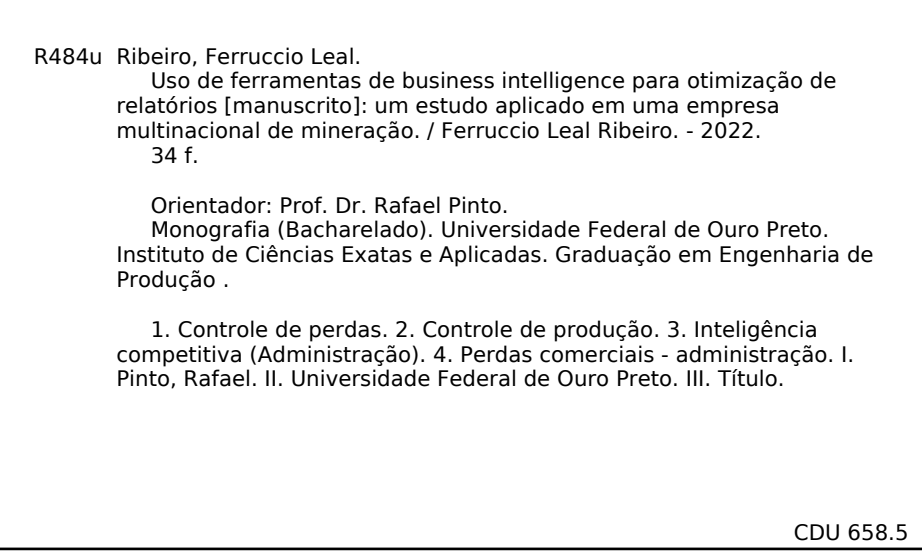

Bibliotecário(a) Responsável: Flavia Reis - CRB6-2431

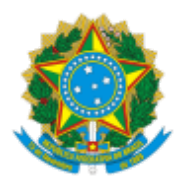

MINISTÉRIO DA EDUCAÇÃO UNIVERSIDADE FEDERAL DE OURO PRETO REITORIA INSTITUTO DE CIENCIAS EXATAS E APLICADAS DEPARTAMENTO DE ENGENHARIA DE PRODUCAO - ICEA

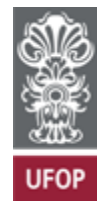

## **FOLHA DE APROVAÇÃO**

**Ferruccio Leal Ribeiro**

#### **Uso de Ferramentas de** *Business Intelligence* **para Otimização de Relatórios: Um Estudo Aplicado em uma Empresa Multinacional de Mineração**

Monografia apresentada ao Curso de graduação em Engenharia de Produção da Universidade Federal de Ouro Preto como requisito parcial para obtenção do título de bacharel em Engenharia de Produção.

Aprovada em 27 de outubro de 2022

Membros da banca

Dr. Rafael Lucas Machado Pinto - Orientador - Universidade Federal de Ouro Preto Dra. Clarissa Barros da Cruz - Universidade Federal de Ouro Preto Dr. Sérgio Evangelista Silva - Universidade Federal de Ouro Preto

Rafael Lucas Machado Pinto, orientador do trabalho, aprovou a versão final e autorizou seu depósito na Biblioteca Digital de Trabalhos de Conclusão de Curso da UFOP em 07/11/2022.

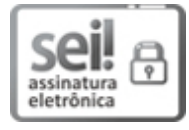

Documento assinado eletronicamente por **Rafael Lucas Machado Pinto**, **PROFESSOR DE MAGISTERIO SUPERIOR**, em 07/11/2022, às 15:03, conforme horário oficial de Brasília, com fundamento no art. 6º, § 1º, do Decreto nº 8.539, de 8 de [outubro](http://www.planalto.gov.br/ccivil_03/_Ato2015-2018/2015/Decreto/D8539.htm) de 2015.

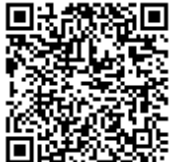

A autenticidade deste documento pode ser conferida no site http://sei.ufop.br/sei/controlador\_externo.php? [acao=documento\\_conferir&id\\_orgao\\_acesso\\_externo=0](http://sei.ufop.br/sei/controlador_externo.php?acao=documento_conferir&id_orgao_acesso_externo=0) , informando o código verificador **0423212** e o código CRC **CCD405EC**.

Referência: Caso responda este documento, indicar expressamente o Processo nº 23109.015119/2022-98 SEI nº 0423212

R. Diogo de Vasconcelos, 122, - Bairro Pilar Ouro Preto/MG, CEP 35402-163 Telefone: (31)3808-0817 - www.ufop.br

## Agradecimentos

Gostaria de agradecer aos meus pais, José Ferrucio e Andrea, e à minha irmã, Helena, que sempre me deram todo suporte necessário e confiaram no meu potencial.

À minha esposa, Luana, por sempre estar do meu lado e me ajudar, de todas as formas possíveis, a alcançar meus objetivos.

À minha filha, Cecília, que me motivou a buscar sempre mais.

A todos meus amigos e familiares, pelo apoio. Um agradecimento especial ao meu amigo Gildson, por me apoiar na execução desse trabalho.

Por fim, ao meu orientador Rafael Lucas, por toda contribuição, paciência, conhecimento e dedicação empenhados em nosso trabalho.

## Resumo

Dentro de um sistema contínuo de produção, a geração de dados é constante. Para transformar tais dados em informações úteis, são feitos muitos relatórios para facilitar as tomadas de decisões das várias camadas que compõem a empresa. Devido ao tempo escasso dos colaboradores responsáveis por esses relatórios, foram propostas maneiras de diminuir o trabalho necessário para elaboração de um desses relatórios. Nesse sentido, foi pensado como facilitar a criação dos gráficos desses relatórios através do uso de ferramentas de Business Intelligence. Essas ferramentas são responsáveis por agrupar dados e transformá-los em imagens que transmitem informações úteis, podendo ser gráficos, tabelas, entre outros. Em específico, o atual trabalho traz a aplicação dessas ferramentas ao relatório do perfil de perdas de uma empresa de mineração, situada em Minas Gerais, e faz um estudo com foco na eficiência que o uso da ferramenta proporcionou. Para o objetivo proposto, na abordagem quantitativa, foi modelado, dentro do software Power BI, um painel que reúne os dados e configura os gráficos necessários. Já na parte qualitativa, foi medido o tempo de execução do relatório e aplicado um questinário ao colaborador responsável por ele. Portanto, foi analisado o tempo antes e depois da ferramenta inserida e realizada uma análise sobre a percepção do usuário mediante o uso da ferramenta.

Palavras-chave: Business Intelligence; Perfil de Perdas; Mineração

## Abstract

Data generation is constant within a continuous production system. In order to transform such data into useful information, various reports are created to facilitate the decision-making process of the several layers that make up the company. Due to the limited time of the employees responsible for these reports, ways were proposed to reduce the work needed to prepare one of the reports. In that regard, it was thought how to facilitate the creation of the graphs for these reports through the use of Business Intelligence tools.These tools are responsible for grouping data and transforming them into visuals, which convey useful information, such as graphics, tables, among others. The current work specifically brings the application of these tools to the Loss Profile Report of a mining company, located in Minas Gerais and makes a study focusing on the efficiency that the use of the tool provided.For the proposed goal in the quantitative approach, a dashboard was modeled within the Power BI software that gathers the data and configures the necessary graphics. In the qualitative part, the execution time report was measured and a questionnaire was applied to the employee responsible for the report. Therefore, the time before and after the tool was inserted was analyzed and an analysis was carried out on the user's perception through the use of the tool.

Keywords: Business Intelligence; Loss Profile; Mining

# Lista de Figuras

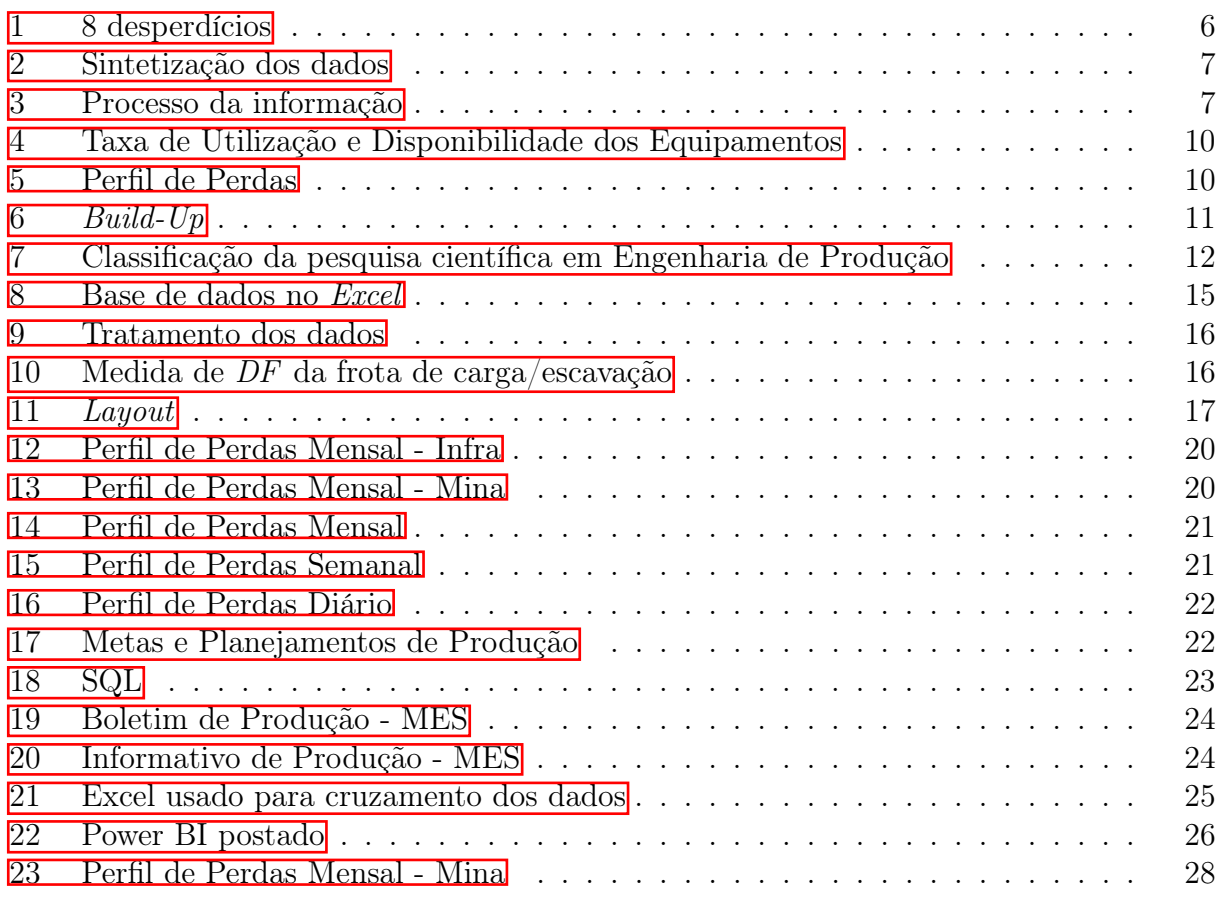

# Lista de Tabelas

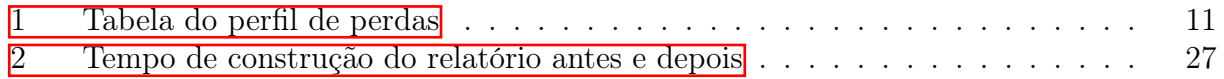

# Lista de Siglas

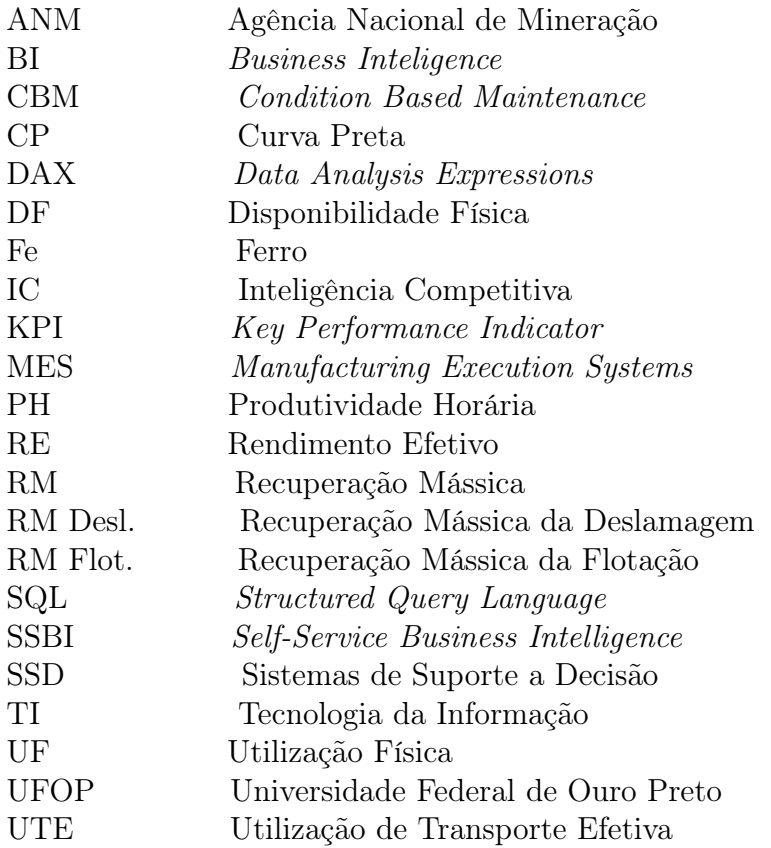

## Sumário

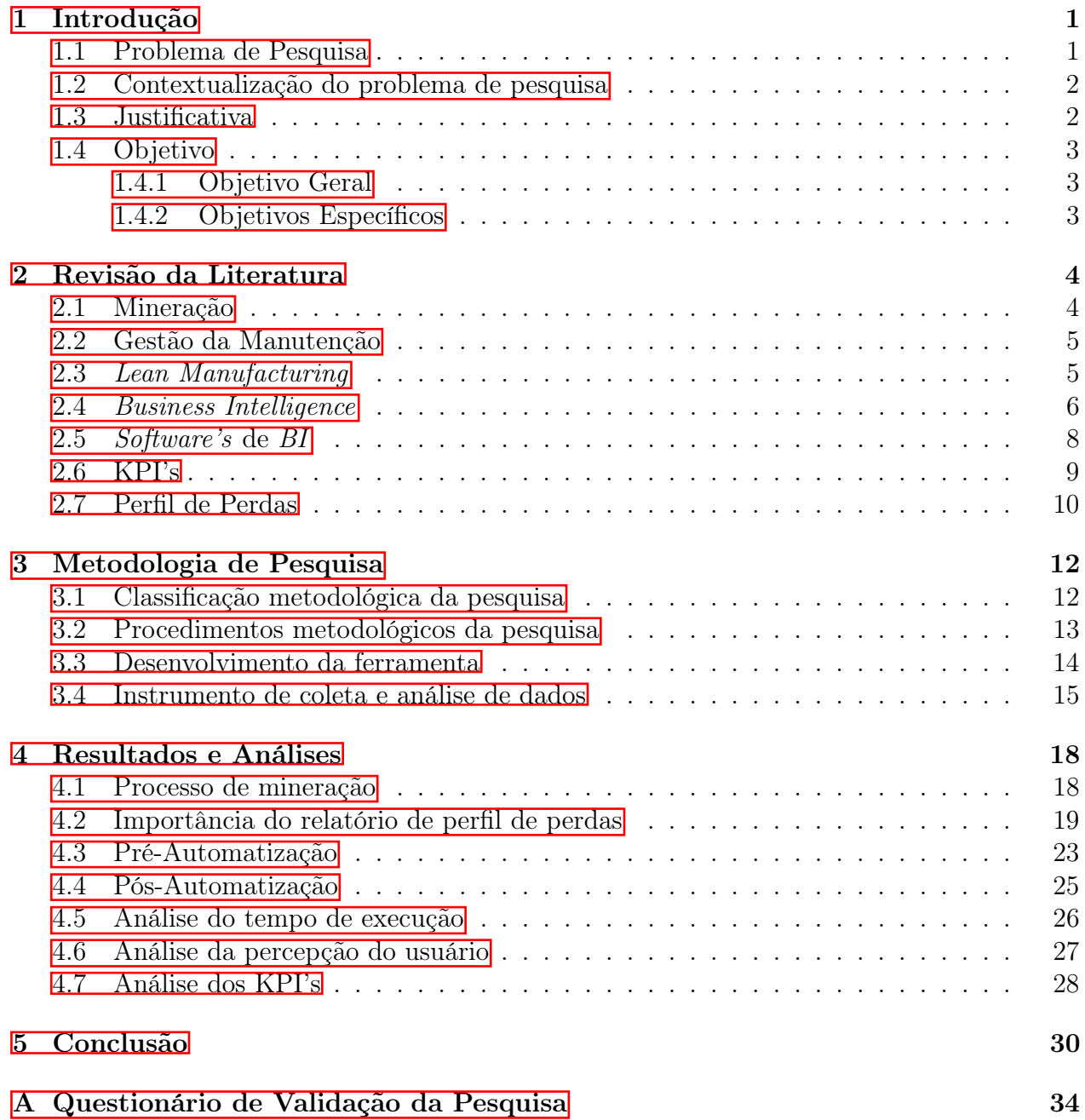

## <span id="page-11-0"></span>1 Introdução

A mineração é uma prática econômica e industrial que corresponde à pesquisa, exploração, lavra (extração) e beneficiamento de minérios presentes no subsolo. Essa atividade é uma das precursoras da sociedade atual, pois diversas tecnologias e recursos desenvolvidos são provenientes dessa atividade, como computadores, cosméticos, estradas, estruturas metálicas, entre outros.

O setor de mineração no Brasil tem forte influência na economia nacional e nas localizações em que as indústrias de extração exercem suas atividades. De acordo com a Agência Nacional de Mineração (ANM - Agência Nacional de Mineração 2020), o Brasil ocupa a segunda posição mundial em produção de minério de ferro, tendo, no ano de 2019, uma produção bruta de 510.437.771 toneladas, sendo a região do estado do Pará responsável por 190.452.847 toneladas e o estado de Minas Gerais, responsável por 311.052.695 toneladas.

A extração e produção de minério de ferro são atividades complexas e, no seu fluxo, dependem de várias máquinas e processos que são responsáveis por lavrar o minério. Além de ser um processo complexo, muitas vezes, a extração de minério é uma linha contínua de produção. Considerando esses dois fatores, o fluxograma de mineração apresenta uma imensidão de dados brutos que, auxiliados por uma ferramenta de Business Intelligence, podem fazer o diferencial na tomada de decisão de uma empresa desse ramo.

Segundo [Gonçalves](#page-41-0) [\(2022\)](#page-41-0), para suportar a complexidade dos processos de um negócio, a digitalização dentro das empresas é fundamental, pois possibilita a utilização de sistemas informatizados que proporcionam inúmeros benefícios para a melhoria e desenvolvimento dos setores operacional e estratégico, sendo também uma ferramenta importante que dá suporte para a tomada de decisão.

### <span id="page-11-1"></span>1.1 Problema de Pesquisa

Com a atual era da digitalização, percebe-se, no mundo corporativo, uma revolução na aplicação dos dados. Para se destacar em um mercado competitivo, é preciso saber como utilizá-los a seu favor,como extrair do grande volume dos dados, que são gerados naturalmente por suas atividades, informações que embasem a implantação de estratégias bem sucedidas, que alavanquem o resultado da empresa. Segundo [Fortulan e Filho](#page-41-1) [\(2005\)](#page-41-1), "dados têm pouca utilidade em seu estado bruto, por isso precisam ser tratados e interpretados para que deles seja possível tirar informações e conhecimento". A este processo é dado o nome de Business Inteligence (BI) ou Inteligência Competitiva (IC). Segundo [Ramalho](#page-42-0) [\(2019\)](#page-42-0), o uso do Business Intelligence pode ser tratado como um apoio computadorizado para a tomada de ações gerenciais.

A geração de relatórios entra com um papel fundamental de entregar para a alta gerência esses dados trabalhados pelo Business Intelligence com pontos destacados. Dessa forma, é possível tomar a melhor decisão no tempo correto. Isso possibilita à empresa uma vantagem competitiva ao visualizar estreitamentos e gargalos em seus processos de forma mais profunda.

Considerando o grande volume de dados e a complexidade dos processos, foi percebida a necessidade de acelerar a geração dos relatórios de perfil de perdas, que é um relatório que identifica o impacto que as horas das máquinas na produção da empresa, para uma eficiente transmmissão dessa informação e otimização da sua compreensão. Nessa circunstância, surgiu uma indagação:

Como otimizar a geração dos relatórios de perfil de perdas de produção?

#### <span id="page-12-0"></span>1.2 Contextualização do problema de pesquisa

Hoje observa-se nas empresas a evidente necessidade da análise de informações presentes nos processos de tomada de decisão. Considerando a indústria da mineração, é identificado um processo rico em atividades e informações. Em sua maioria, as empresas de mineração apresentam um alto nível de automação com o objetivo de conseguir conciliar o fluxo de dados com o planejamento de suas produções.

Devido ao volume desses dados, surgiram ferramentas de Business Inteligence, que combinam análise empresarial, mineração, visualização, ferramentas/infraestrutura de dados e práticas recomendadas para ajudar as organizações a tomar decisões. Apesar do termo Business Inteligence ser relativamente recente, a origem dessa ideia remonta aos povos da Antiguidade. Segundo [Primak](#page-42-1) [\(2008\)](#page-42-1), a sociedade do Oriente Médio cruzava informações geradas junto à natureza para seu próprio beneficiamento, como a análise do comportamento das marés.

Nos dias atuais, com a facilidade da tecnologia da informação, é gerado constantemente um grande volume de informações, chamado de Big Data, nos processos de uma empresa. Dessa forma, a análise dessas informações torna-se mais assertiva, porém mais difícil, pois tem-se um grande volume de dados a serem analisados e um constante avanço da tecnologia, que torna tudo obsoleto mais rapidamente. Esse aumento do volume de dados transformou a geração de relatórios de uma empresa em uma tarefa fundamental, que tem como viés a facilitação da visualização dos dados para que a alta gerência possa, assim, nortear as tomadas de decisões. Esses relatórios fazem uso de gráficos, tabelas e técnicas estatísticas, possibilitando, de forma sucinta, apresentar essas informações, tornando-as visualmente mais acessíveis e acelerando a interpretação dos dados.

Para caracterização das perdas que ocorrem nas diferentes etapas do processo, a organização faz uso do relatório de perfil de perdas. Na empresa sugerida, esse relatório é feito em cada etapa do processo, em três períodos diferentes, sendo eles diário, semanal e mensal. Os dados são apresentados por meio de Build-Ups e tabelas. Esses Build-Ups se caracterizam por serem gráficos de cascatas que apresentam a produção programada e a realizada e, dentro do espaço dessas duas, apresenta a quantidade de produção que foi perdida e as causas.

Após a implementação da ferramenta, foi medido o tempo de confecção do relatório afim de quantificar o ganho de tempo do colaborador. Posteriormente, foi aplicado um questionário visando entender a percepção do usuário mediante a ferramenta.

#### <span id="page-12-1"></span>1.3 Justificativa

O relatório de perfil de perdas é fundamental para identificar os "gargalos"de cada etapa, ou seja, quais e onde estão os maiores problemas do processo como um todo. Anteriormente, esse relatório era feito através de fórmulas já salvas no Excel e alimentado manualmente puxando dados do MES (Manufacturing Execution Systems). MES é um sistema focado no gerenciamento das atividades de produção e que estabelece uma ligação direta entre o planejamento e o chão de fábrica. Esse sistema é usado para guardar informações de todas as etapas. A obtenção desses dados, bem como a geração desses gráficos e tabelas no Excel, são atividades extensas, que acabam por ocupar tempo significativo do colaborador, o que pode ocasionar erros dos mais diversos, inclusive de transcrição.

Automatizar os gráficos e as tabelas para esse relatório implicaria a sua rápida confecção, permitindo ao colaborador validar os dados. A disponibilização desses recursos visuais também possibilita às áreas terem um controle maior de seus processos, já que viabiliza aos agentes gestores a parametrização do período a ser observado durante o curso da atividade de forma rápida, assertiva e confiável. Por se tratar de um processo contínuo, a automatização desses gráficos auxilia na tomada de decisão, uma vez que deve ocorrer durante o curso da atividade, de forma rápida e assertiva.

Nesse intuito, foi proposto o desenvolvimento de alguns dashboards (painéis) no software Power BI para apresentação dos gráficos de forma independente dos relatórios. Essa iniciativa permitiu que o relatório de perfil de perdas fosse publicado no workspace (espaço de trabalho), sendo possível acessá-lo a qualquer momento e selecionar, com considerável facilidade, o período que se deseja analisar nos gráficos, permitindo que a análise e validação dos dados seja mais ágil e acurada.

### <span id="page-13-0"></span>1.4 Objetivo

#### <span id="page-13-1"></span>1.4.1 Objetivo Geral

O objetivo geral desse trabalho é automatizar a geração dos gráficos e tabelas presentes no relatório de perfil de perdas de uma empresa de mineração, por meio do software Power BI, para assim acelerar a geração desses relatórios e analisar o ganho de tempo e a efetividade da ferramenta mediante a percepção do usuário.

#### <span id="page-13-2"></span>1.4.2 Objetivos Específicos

O objetivo geral desse trabalho inclui:

- 1. Compreenssão dos processos e dos KPI's (Indicador de performance) utilizados no relatório;
- 2. Aprendizagem do software Power BI devido a sua versão gratuita;
- 3. Formação do layout do dashboard;
- 4. Identificação de quais bases de dados são usadas para os cálculos dos KPI"s;
- 5. Remoção de informações que não auxiliam os cálculos dos KPI's;
- 6. Programação dos cálculos em linguagem  $DAX$  (Expressões de Análises de Dados);
- 7. Observação do projeto e correção dos erros;
- 8. Análise dos ganhos com uso da ferramenta.

## <span id="page-14-0"></span>2 Revisão da Literatura

## <span id="page-14-1"></span>2.1 Mineração

O setor de mineração no Brasil possui uma posição de relevância para a economia nacional e mundial. O Brasil ocupa a segunda posição em produção de minério de ferro, atrás apenas da Austrália [\(REICHL; SCHATZ; ZSAK, 2020\)](#page-42-2). Segundo a Agência Nacional de Mineração (ANM), em 2018 o País comercializou R\$ 102.995.919.847,00 em minerais metálicos, sendo quase metade deste valor proveniente do estado do Pará, seguido por Minas Gerais. Juntos, os dois estados respondem por cerca de 89% do valor total [\(BRASIL, 2020\)](#page-41-2). A atividade de mineração é essencial à manutenção da vida humana. A partir dessa atividade é que são obtidos, em diversos casos: água, fertilizantes, minérios e toda a sorte de elementos indispensáveis.

A mineração envolve uma seqüência de atividades que são, a seguir, sucintamente descritas  $(RIPLEY; REDMANN, 1995):$  $(RIPLEY; REDMANN, 1995):$ 

- 1. Exploração pode envolver técnicas geoquímicas ou geofísicas, seguidas por sondagens em alvos promissores e delineação dos corpos de minério.
- 2. Desenvolvimento é o preparo da região onde se encontra a mina para a produção pelo aprofundamento do poço ou cava da mina, construção de estradas de acesso e construção da infra-estrutura.
- 3. Extração compreende as atividades de remoção do minério que se dá na própria mina, essencialmente extração e cominuição primária.
- 4. Beneficiamento (ou concentração) ocorre, normalmente, perto da mina; neste estágio (exceto no caso do carvão), uma grande fração de rejeito é removida do minério.
- 5. Processos adicionais onde estão incluídos os processos metalúrgicos e uma ou mais fases de refinamento.
- 6. Reabilitação da área onde a área explorada é reabilitada o mais próximo possível de seu estado inicial ou à uma alternativa viável, uma vez que o corpo de minério é finito; este é o estágio final da operação de uma mina.

Alguns minerais, como o ferro, estão prontos para o mercado após os primeiros três estágios. Outros, como o asbesto e o grafite, requerem separação física do rejeito (estágio 4). A maioria dos metais requer separação pirometalúrgica (estágio 5) para isolar o mineral com o grau de pureza desejado. Em muitos casos, processos posteriores aos do estágio v são requeridos para produzir produtos altamente refinados para aplicações específicas. Cada um desses seis estágios envolvem muitos diferentes processos, cuja escolha é governada por fatores como o tipo de minério e de corpo de minério, a utilização e custos de materiais, energia, força humana, mercado e considerações ambientais.

#### <span id="page-15-0"></span>2.2 Gestão da Manutenção

A manutenção é encarregada diretamente pela disponibilidade dos ativos, por isso é um encargo fundamental das empresas, de todos setores, principalmente do industrial. Ela tem suma importância no controle contínuo dos ganhos da empresa. Esses ganhos serão medidos por uma boa gestão da manutenção. Dentre as opções de manutenção, há a manutenção corretiva, a preventiva e a preditiva. [XAVIER](#page-43-0) [\(2005\)](#page-43-0) possui uma classificação diferente para a manutenção, que será citada posteriormente.

A manutenção corretiva ocorre para correção de falhas ou de uma performance menor do que o planejado. Deriva da palavra "corrigir". Pode ser dividida em duas fases:

- 1. Manutenção corretiva não planejada: ocorre após a falha de maneira aleatória. Tem um alto custo devido às perdas de produção e aos danos nos equipamentos serem maiores;
- 2. Manutenção corretiva planejada: ocorre após a falha com um planejamento oriundo de uma supervisão preditiva, detectiva ou até mesmo pela decisão gerencial de se operar até ocorrer a falha. Sugere um planejamento da ação de manutenção.

A manutenção preventiva consiste em reduzir a quantidade e falhas através de manutenções e inspeções periódicas que reduzem o tempo parado das máquinas. Segundo [XAVIER](#page-43-0) [\(2005\)](#page-43-0), um dos segredos de uma boa preventiva está na determinação dos intervalos de tempo. A tendência conservadora das indústrias resulta em períodos mais curtos que o necessário, o que acarreta paradas e troca de peças desnecessárias.

A manutenção preditiva consiste em um supervisionamento de parâmetros que são capazes de avaliar se a máquina está com seus componentes em dia, sendo capaz de dizer se há a necessidade da manutenção. Esse tipo de manutenção é conhecido como CBM (CONDITION BASED MAINTENANCE) ou manutenção baseada na condição. Essa manutenção se baseia em dados estatísticos referentes aos equipamentos, e os equipamentos permanecem menos tempo parados por ser uma manutenção planejada.

Por último, tem-se a manutenção detectiva, que consiste em sistemas que buscam falhas não percebíveis pelo pessoal de operação e manutenção. À medida que aumenta a utilização de sistemas automatizados nas operações, mais importante e mais utilizado ele será, garan-tindo a confiabilidade dos sistemas [\(XAVIER, 2005\)](#page-43-0). Todas essas manutenções influenciam diretamente os KPI's usados na empresa para medir as perdas. Um exemplo disso é o cálculo de DF (Disponibilidade Física). Esse parâmetro é calculado através da divisão das "horas disponíveis" pelas "horas calendário". As "horas disponíveis" são calculadas, diminuindo as "horas de manutenção" das "horas calendário".

#### <span id="page-15-1"></span>2.3 Lean Manufacturing

O sistema Toyota de produção, mais conhecido como Lean Manufacturing, foi criado e desenvolvido durante a década de 1950, no Japão, trazendo um modo de pensar Lean, que é basicamente um pensamento enxuto. Para [Ohno](#page-42-4) [\(1997\)](#page-42-4), o Lean Manufacturing visa a eliminar todas as atividades que demandam tempo e custo e que não agregam valor ao produto. [Ohno](#page-42-4) [\(1997\)](#page-42-4) ainda diz que todo desperdício é o sintoma e não a causa raiz do problema. Atualmente é um modelo adotado por muitas empresas multinacionais, uma vez que auxilia na otimização de processos. Dos inúmeros modelos de gestão da produção que surgiram no último século e que permanecem em utilização e evidência, a manufatura enxuta é um dos mais utilizados.

O Lean desmembra o desperdício em aspectos específicos a fim de permitir a identificação mais fácil para as atividades focadas em melhoria, portanto o desperdício é categorizado em sete tipos diferentes. Até hoje, o foco de redução de desperdício ficou primeiramente no chão de fábrica, em processos de produção. O primeiro passo para eliminar esse desperdício é conseguir reconhecê-lo pelo que é  $(TAPPING; SHUKER, 2010)$ . Na Figura  $\overline{\mathbb{I}}$ , tem-se os oito disperdícios explicitados pelo sistema Lean Manufacturing.

| Superprodução       | Quando é produzido demais ou produzido antes que seja necessário. No escritório, por exemplo, pode<br>ser superprodução de informação;                                                                                  |
|---------------------|----------------------------------------------------------------------------------------------------|
| Espera              | A espera por algo em qualquer momento - papéis, pessoas, informações ou máquinas são considerados<br>desperdícios;                                                                                                    |
| Sobreprocessamento  | Associado ao processamento de informação que o cliente não necessariamente quer. Isso inclui<br>atividades duplicadas e/ou redundantes. Verificar o trabalho de outra pessoa é um desperdício de<br>sobreprocessamento; |
| Estoque             | Refere-se a manter objetos e/ou informações que não são mais relevantes por hábitos de segurança.<br>Pode ser relacionado também ao tempo;                                                                              |
| Movimentação        | Qualquer movimentação desnecessária ou não definida pelo fluxo do processo. Toda movimentação<br>deve agregar valor;                                                                                                    |
| Defeito ou Correção | Trata de trabalho defeituoso ou retrabalho durante a produção ou um fluxo de trabalho. Repetir a<br>mesma ação para o mesmo processo é considerado desperdício;                                                         |
| Transporte          | Resume-se ás situações em que há necessidade do transporte de algo para mais longe que o<br>necessário, seja de forma temporária ou não. Arquivar, mover, entre outros, despediça tempo e<br>energia;                   |
| Conhecimento        | Este é um desperdício decorrente do conhecimento intelectual e habilidades de colaboradores que não<br>são bem aproveitadas.                                                                                            |

<span id="page-16-0"></span>Figura 1: 8 desperdícios

Fonte: Adaptado de TAPPING e SHUKER (2010)

### <span id="page-16-1"></span>2.4 Business Intelligence

[Vasconcelos](#page-42-6) [\(2021\)](#page-42-6) diz que, atualmente, as empresas se encontram em cenários de grande competividade, que exigem delas tomadas de decisões cada vez mais rápidas. Com isso, surge a necessidade de possuírem informações mais claras, eficientes e seguras para montarem suas estratégias.

Para adentrar o conceito de Business Intelligence, é necessário analisar quais são os motivos do avanço tecnológico aplicado a essa área. Segundo [Angeloni](#page-41-3) [\(2003\)](#page-41-3), "o grande desafio dos tomadores de decisão é transformar dados em informação e informação em conhecimento [...]". Essa transformação é descrita na Figura [2.](#page-17-0)

Em meados da década de 1980, surgiu o sistema de Business Intelligence, derivado da evolução do SSD(Sistemas de Suporte de Decisão) somado ao avanço tecnológico dos computadores. Esse sistema tem como objetivo monitorar e suportar a decisão, combinando, assim, o Data Warehouse e as ferramentas de BI, com o intuito de converter dados em informação relevante e útil. Portanto ele apresenta dois subsistemas fundamentais nas organizações: o controle e a tomada de decisão [\(ZORRINHO, 1991\)](#page-43-1). Na Figura [3,](#page-17-1) tem-se a representação de como funciona a relação entre Data Warehouse e a ferramentas de BI.

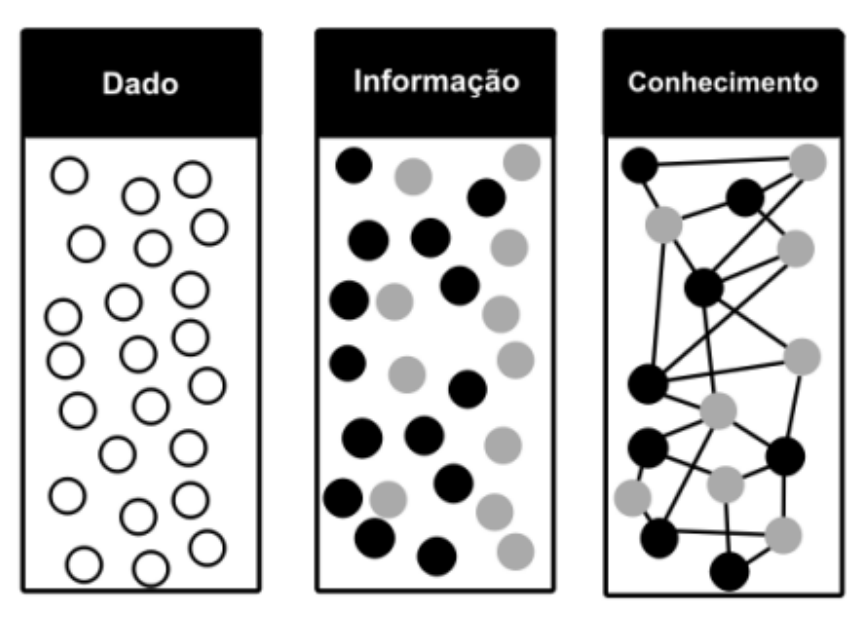

<span id="page-17-0"></span>Figura 2: Sintetização dos dados

Fonte: Adaptado de [SILVA](#page-42-7) [\(2019\)](#page-42-7)

<span id="page-17-1"></span>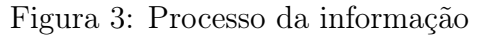

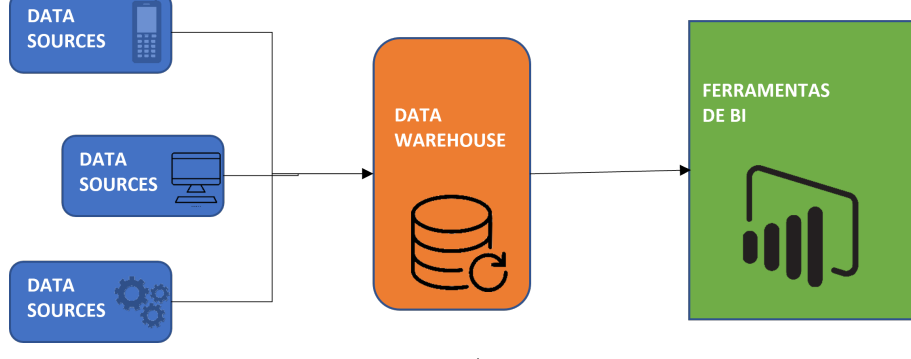

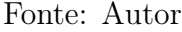

De forma sucinta, os sistemas de BI são encarregados de extrair os dados, armazenálos, analisá-los e explorá-los, por meio da tecnologia e métodos estatísticos adequados. Os resultados advindos dessa exploração visam a formar conhecimento útil, favorecendo a compreensão desses dados e a gestão do conhecimento dentro das organizações. Essas detêm várias ferramentas de análise que buscam aperfeiçoar o sistema de decisão para adquirirem vantagem competitiva [\(NEGASH; GRAY, 2008\)](#page-42-8), [\(WATSON; WIXOM, 2007\)](#page-43-2).

Cada vez mais, produtos são apresentados ao mercado de BI, cada um com suas peculiaridades. Esses produtos são direcionados às empresas que pretendem, por meio da modernização, um direcionamento mais assertivo em seu planejamento de produção, pois o mercado caminha para uma modificação constante e uma globalização bastante prolífera [\(LARUCCIA; SILVA; CHIARELLI, 2013\)](#page-42-9).

Porém o Power BI alcança patamares além de seus concorrentes, proporcionando uma

tomada de decisão com base analítica robusta. Além disso, existe uma extensa e acessível fonte de know-how compartilhada pelos seus parceiros [\(CASTRO; SILVA, 2018\)](#page-41-4). No que se refere à sua utilização, há um ganho expressivo devido à sua compreessível interface e à sua capacidade de integração de grandes volumes de dados provenientes de diversas fontes  $(BORGES; CARDOZO; FILHO, 2018).$  $(BORGES; CARDOZO; FILHO, 2018).$ 

#### <span id="page-18-0"></span>2.5 Software's de BI

Ferramentas de Business Intelligence permitem que empresas captem dados de diversas fontes para extrair deles insights e percepções valiosas sobre suas atividades. Para conseguir manter uma rotina de análise, é fundamental encontrar o software certo. Há uma gama de software's de BI no mercado. Dentre eles, destaca-se três abaixo.

O Looker, desenvolvido pela Google se classifica como a primeira plataforma ABI (Analytics e Business Intelligence) com arquitetura em nuvem que oferece análises altamente governadas, incluindo visualizações e painéis de autoatendimento. O Looker ainda oferece suporte a cenários multi-cloud, tanto do ponto de vista de implantação quanto de conectividade de banco de dados. A plataforma possui um portal do desenvolvedor, APIs e kits de desenvolvimento de softwares (SDKs) que permitem às empresas montarem seus apps voltados para o clientes e incorporarem análises em fluxos de trabalho de negócios. Como desvantagem, a plataforma requer codificação para desenvolvedores e modeladores de dados.

Já o *Tableau*, desenvolvido pela *Salesforce*, oferece uma exploração visual que permite que os usuários acessem, preparem, analisem e apresentem descobertas em seus dados. O Tableau conta com uma experiência intuitiva para os usuários empresariais explorarem visualmente seus dados e também conta com recursos drag-and-drop que eliminam a necessidade de criar linhas de código. Um dos fatores negativos é que a plataforma tem um custo de licenciamento bem elevado e conta com taxas adicionais para Gerenciamento de Dados, Gerenciamento de Servidor e Einstein Discovery. No entanto, o novo plano de assinatura corporativa inclui Data Management e Server Management para ajudar os clientes a escalar.

O Power BI, desenvolvido pela Microsoft, lançado em 24 de julho de 2015, cujo objetivo principal é unificar dados advindos de várias fontes, criando dashboards (painéis) interativos e relatórios que auxiliam na geração de valor do negócio. Ou seja, ao inserir um banco de dados, é possível criar gráficos, relatórios, estatísticas e outras visualizações de maneira rápida, fácil e eficiente.

> O Microsoft Power BI é uma ferramenta de Business Intelligence da Microsoft que possibilita, como explicado anteriormente pelo conceito de BI, o tratamento de dados para a obtenção de informações relevantes, suportando análises e tomadas de decisão. É possível ainda, através deste software, o desenvolvimento e manutenção de sistemas de monitoramento de performance, através de indicadores de desempenho. [\(RAMALHO, 2019\)](#page-42-0)

O software se caracteriza por ser um SSBI (Self Service Business Intelligence. As ferramentas de Self-Service Business Intelligence (SSBI) têm objetivo de fornecer, aos tomadores de decisão, mais liberdade para criar suas próprias métricas para o desenvolvimento de análises personalizadas [\(JOHANSSON; ALKAN; CARLSSON, 2015\)](#page-41-6). Ainda segundo o mesmo

autor, as ferramentas SSBI precisam ser fluidas, dinâmicas, fáceis de usar e garantir a integração de dados de diferentes fontes. A ferramenta apresenta uma gama muito ampla de funções ao usuário. De acordo com [ALVES, CLÁUDIA](#page-41-7) [\(2019\)](#page-41-7), algumas delas são:

- 1. Criar storytelling: Possibilita narrar visualmente uma história com dados. Tal recurso facilita a compreensão de informações que sofreram atualizações com o tempo. Torna possível a criação de uma linha do tempo de maneira personalizada;
- 2. Exportar para o PowerPoint: Possibilita exportar os relatórios do Power BI para o PowerPoint. Apresentações feitas no PowerPoint visam a facilitar o entendimento das informações, uma vez que ele disponibiliza recursos de imagens, sons, textos, vídeos e ampla gama de efeitos de animação e composição de slides;
- 3. Usar o Quick Insights: A ideia central é permitir que o usuário encontre informações úteis em seus dados, ou seja, ele examina conjuntos de dados e realça todas as informações que possam ser relevantes;
- 4. Criar e configurar um Dashboard: O principal objetivo desse recurso é facilitar a visualização e o entendimento das informações e as tomadas de decisão. Elementos visuais como gráficos e indicadores de gestão permitem que tanto os gestores quanto a equipe consigam monitorar o andamento de metas e resultados com mais clareza, pois são elementos altamente interativos, dinâmicos, customizáveis e intuitivos;
- 5. Fazer perguntas sobre os dados usando linguagem natural: Recurso que permite fazer perguntas a respeito dos dados e, de forma instantânea, obter respostas úteis e confiáveis, por meio de gráficos, tabelas e mapas, utilizando uma linguagem de alto nível.

## <span id="page-19-0"></span>2.6 KPI's

[Nader](#page-42-10) [\(2012\)](#page-42-10) definiu Key Performance Indicators (KPIs) como sendo "indicadores que servem para medir, gerenciar e validar parâmetros que possam ser quantificados para o monitoramento de setores operacionais, tornando assim uma maior facilidade da integração da cadeia de valor". No caso da presente empresa, os KPI's usados para o relatório do perfil de perdas em todos processos que o incluem são:

- 1. DF (Disponibilidade Física);
- 2. UF (Utilização Efetiva);
- 3. PH (Produtividade Horária);

É válido ressaltar que UTE é semelhante a UF, porém é usado para as máquinas da mina. A DF é o percentual do tempo em que a máquina ficou disponível, e a UF é o percentual de tempo que essa máquina foi usada do tempo que ela permaneceu disponível. Dito isso, esses KPI's de manunteção são fundamentais para indicar o tempo dos equipamentos. Indepen-dente da nomenclatura usada, o sentido permanece [\(XENOS, 1998\)](#page-43-3). A Figura [4](#page-20-0) exemplifica

| Tempo Total de Operação      |  |  |  |  |  |  |  |  |  |  |
|------------------------------|--|--|--|--|--|--|--|--|--|--|
| Tempo Útil de Operação       |  |  |  |  |  |  |  |  |  |  |
| Tempo Planejado de Operação  |  |  |  |  |  |  |  |  |  |  |
| Tempo Disponível de Operação |  |  |  |  |  |  |  |  |  |  |
| Tempo Real de Operação       |  |  |  |  |  |  |  |  |  |  |

<span id="page-20-0"></span>Figura 4: Taxa de Utilização e Disponibilidade dos Equipamentos

1. Tempo planejado de não funcionamento

- 2. Tempo de manutenção preventiva
- 3. Tempo de reparo de falhas de equipamentos
- 4. Atrasos de processos

Fonte: Adaptado de Xenos(1998)

como esses tempos são classificados:

A Produtividade Horária (PH) indica o quanto a máquina produziu por hora naquele dia. Já o teor de ferro é o percentual de ferro presente na massa produzida.

## <span id="page-20-2"></span>2.7 Perfil de Perdas

A ferramenta do perfil de perdas consiste na estratificação das perdas do processo produtivo através do gráfico de Pareto, que é um gráfico de barras verticais com a curva das porcentagens acumuladas [\(VILAÇA; FLÁVIA, 2014\)](#page-42-11). [Bravim e Santos](#page-41-8) [\(2007\)](#page-41-8) complementa que o perfil de perdas também permite identificar as oportunidades de ganho. Para elaborar o perfil, é necessário definir a natureza da perda a ser tratada.Na Figura [5,](#page-20-1) é demonstrado um gráfico de perfil de perdas mais utilizado nas empresas.

<span id="page-20-1"></span>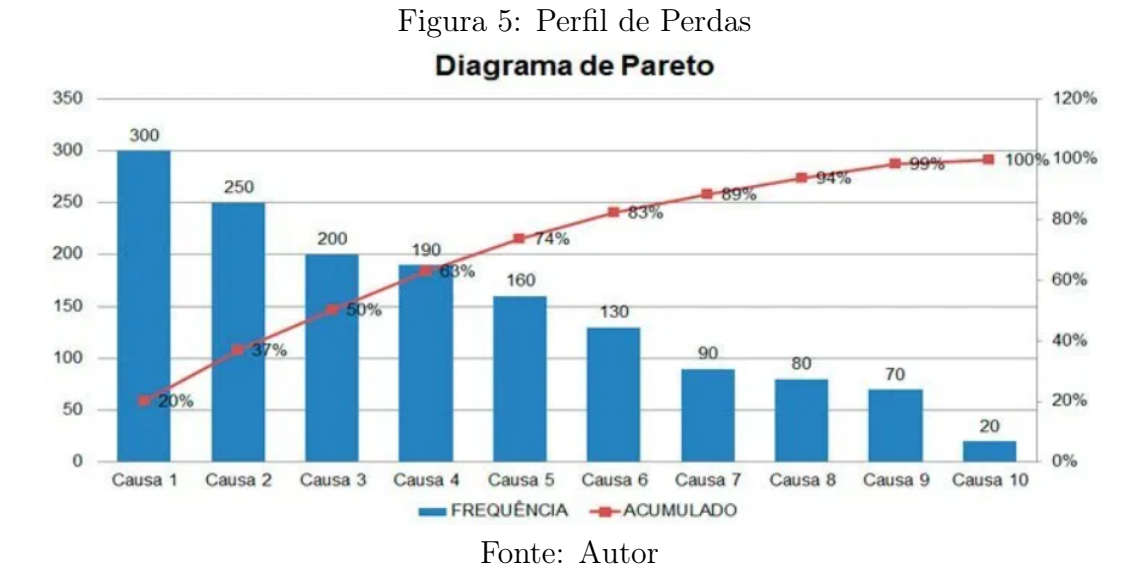

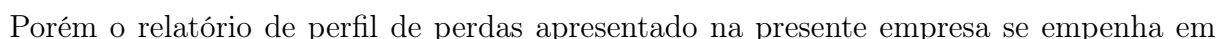

quantificar em toneladas o quanto foi perdido na produção em cada dimensão do processo bem como em análisar detalhadamente as razões de o processo não estar cumprindo com o planejamento em determinada dimensão.

Nesse relatório, é utilizado o gráfico de Build-Ups, também conhecido como gráfico de Cascata. Nele, são apresentadas duas colunas com a produção total programada e a produção total realizada. Entre essas duas colunas, são mostradas outras colunas que representam o quanto cada dimensão aumentou ou diminuiu do programado para o realizado. Isso permite visualizar onde está o maior desperdício do processo. Na Figura [6,](#page-21-0) é possível observar como é feito o  $Build$ - $Up$  na empresa.

<span id="page-21-0"></span>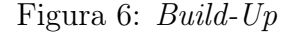

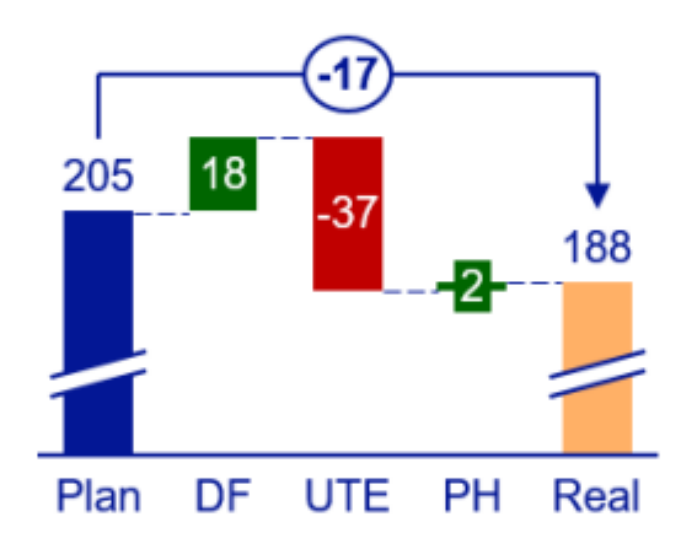

Fonte: Autor

São utilizadas também tabelas que apresentam os dados que compõem o cálculo de perdas relacionadas a cada dimensão. Esses dados são os planejada para aquela produção e os realizados, esse colorindo de vermelho, caso esse seja menor que o programado, e verde, caso seja maior.

<span id="page-21-1"></span>Tabela 1: Tabela do perfil de perdas

| Indicador        |       | $DF(\%)$ UTE(%) PH $(t/h)$ |       |
|------------------|-------|----------------------------|-------|
| Programado 69,17 |       | 42,64                      | 3.578 |
| Realizado        | 65.23 | 53.84                      | 3.331 |

#### Fonte: Autor

A tabela <sup>1</sup> demonstra que as máquinas às quais faz referência não atingiram o tempo programado para que ficassem disponíveis, porém a utilização dentro desse tempo disponível ficou maior do que o programado. Como consequência, tem-se uma produtividade horária (PH) menor.

## <span id="page-22-1"></span>3 Metodologia de Pesquisa

## <span id="page-22-2"></span>3.1 Classificação metodológica da pesquisa

A pesquisa científica possui diversas classificações e se distingue de acordo com o tema abordado, o objetivo da pesquisa e também os métodos usados para obter as informações para a realização da pesquisa [\(KAUARK; MANHÃES; MEDEIROS, 2010\)](#page-42-12). Dito isso, é fundamental para o estudo o conhecimento e a correta atribuição delas, pois deliberar quais instrumentos e procedimentos serão usados influi diretamente no alcance dos resultados pro-jetados [\(KAUARK; MANHÃES; MEDEIROS, 2010\)](#page-42-12). A Figura [7](#page-22-0) ilustra como as pesquisas científicas em Engenharia de Produção podem ser classificadas:

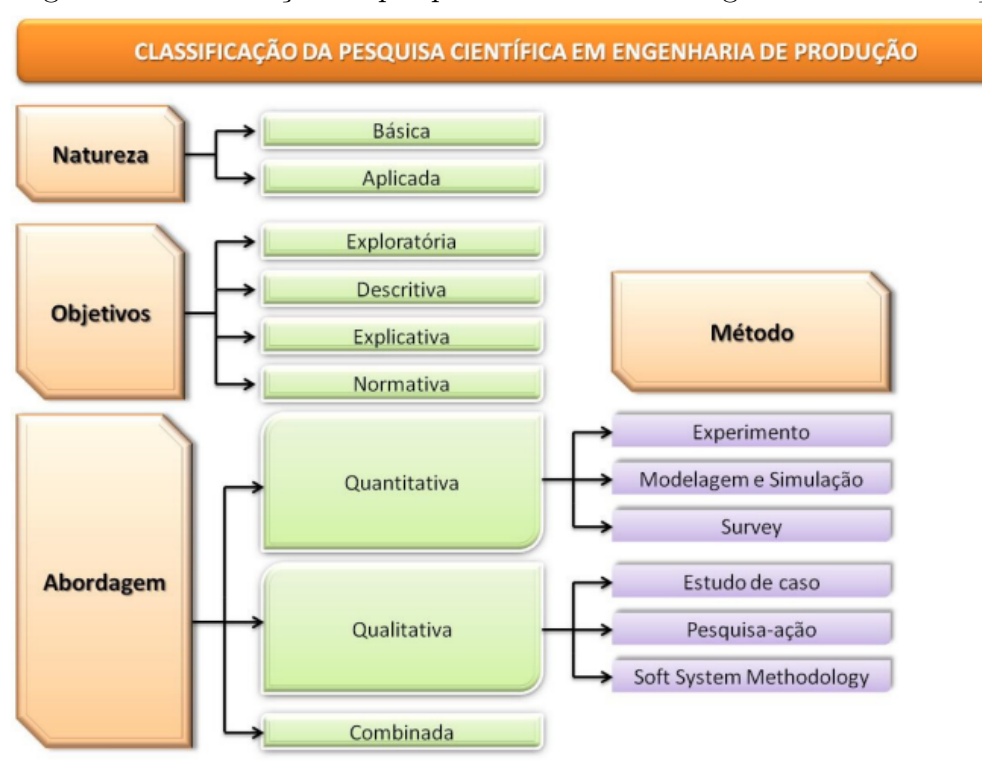

<span id="page-22-0"></span>Figura 7: Classificação da pesquisa científica em Engenharia de Produção

Fonte: Turrioni e Mello (2012, p. 80)

A presente pesquisa se classifica como aplicada, pois tem um intuito prático, ou seja, os resultados serão aplicados no processo real de uma empresa. Em relação aos seus objetivos, a pesquisa apresenta caráter descritivo, já que coleciona dados históricos de produção com o intuito de apresentar recursos visuais que agrupem esses dados, mantendo o caráter explicativo, pois esses mesmos recursos explicam as perdas referentes aos diversos processos produtivos. No que se refere à abordagem utilizada para o tema, trata-se de uma combinada, pois mistura quantitativa, quando transformar dados em informações palpáveis, através de métodos estatísticos e linguagens de programação, preservando a confiabilidade em todas as etapas; e qualitativa, quando avalia-se o desempenho da ferramenta na questão de tempo despendido pelo colaborador e a percepção do usuário.

No que tange aos métodos utilizados para pesquisa, conclui-se que os mais corretos para classificar tal estudo são uma combinação de modelagem e simulação, por trazerem dados que se referem a um processo do mundo real e os transformar em instrumentos visuais, visando à otimização de processos que o cercam, e estudo de caso, quando se torna parte da pesquisa a avaliação da ferramenta mediante ao tempo que esta otimizou e ao questionário aplicado ao colaborador para identificar sua percepção.

#### <span id="page-23-0"></span>3.2 Procedimentos metodológicos da pesquisa

A aparição desse objeto de estudo veio do tempo necessário para a execução do relatório do perfil de perdas. Durante a pandemia, foi instaurado temporariamente na empresa analisada o home office, por isso era mais fácil para o analista responsável iniciar as pesquisas necessárias para a execução do relatório.

Para execução desse relatório, era necessário pegar dados do MES da empresa e alimentar planilhas no software Microsoft Excel. Após isso, os gráficos e cálculos eram feitos utilizandose esse software. Tudo isso levando em torno de uma hora para ser elaborado.

Nessas fórmulas já salvas no Excel, são usados alguns cálculos para definir o valor de alguns KPI's, e esses KPI's são a causa das perdas ou dos ganhos dos processos. Dentro dessa lista, tem-se os cálculo de disponibilidade física (DF), utilização efetiva (UF ou UTE) e produtividade horária (PH) dos processos de "via-seca", mineroduto e filtragem, mostrados nas equações  $\boxed{1}$ ,  $\boxed{2}$  e  $\boxed{3}$ :

<span id="page-23-1"></span>
$$
DF = (Hora \text{ disponível})/(Hora \text{ calendário})
$$
\n(1)

<span id="page-23-2"></span>
$$
UF ou UTE = (Hora utilizada) / (Hora disponível)
$$
\n(2)

<span id="page-23-3"></span>
$$
PH = (Massa \, \text{produzida})/(Hora \, \text{utilizada}) \tag{3}
$$

As horas calendários compreendem quantas horas tem-se no dia, caso essa máquina faça parte da operação. As horas disponíveis de um processo trata-se de quanto tempo as máquinas da operação permanecem fora de manutenção. Já as horas utilizadas, trata-se de quanto tempo a operação permaneceu em funcionamento sem tem algum tipo de interrupção adversa, essas interrupções podendo ser devido ao clima.

Todos os KPI's mencionados possuem versões programadas e versões realizadas. Para os cálculos dos impactos que compunham o gráfico de  $Build$ - $Up$  desses  $KPI's$ , são necessárias essas duas versões. Todos esses impactos resultam em toneladas de minério ganhadas ou perdidas, dependendo do resultado dos KPI's apresentados. Os cálculos são mostrados nas equações  $\overline{4}$ ,  $\overline{5}$  e  $\overline{6}$ :

<span id="page-23-5"></span><span id="page-23-4"></span>Impacto da DF = (Hora calendário) ∗ [(DF Realizada) − (DF Programada)]∗ (UF Programada) ∗ (PH Programada) (4)

$$
Impacto da UF ou UTE = (Hora calendário) * (DF Realizada) * [(UF Realizada) - (UF Programada)] * (PH Programada)
$$
 (5)

Impacto da PH = (Hora calendário) ∗ (DF Realizada)∗ (UF Realizada)  $\ast$  [(PH Realizada) – (PH Programada)] (6)

<span id="page-24-1"></span>Após os gráficos prontos, era usado um software nomeado Think-Cell, que é responsável por passar gráfico já pronto no Excel para o arquivo de Power Point. Em seguida, o gestor/analista poderia proceder à análise dos gráficos gerados, porém, com a volta ao trabalho presencial, observou-se a necessidade de agilizar a geração desse relatório para que fosse possível elaborá-lo dentro do período de trabalho do colaborador.

Pelo exposto, foi proposta a automatização de parte do relatório, que seriam os gráficos e as tabelas, através de dashboards. Foi feita uma reunião para se apresentar a proposta e determinar o layout do dashboard. Após a apresentação inicial da proposta, foram feitos treinamentos para se entender o processo e o software Power BI.

Os dados usados fazem parte do banco de dados da empresa. Foi solicitado acesso a esses dados para a equipe que compunha o projeto. Parte das informações foram coletadas automaticamente e outras, manualmente.

No decorrer do projeto, foram realizadas reuniões semanais para acompanhar o andamento, e nessas reuniões eram propostas mudanças necessárias. Com a implementação da ferramenta, estabeleceu-se um tempo de observação para verificação dos erros e, em seguida, sua correção, objetivando a correta execução.

#### <span id="page-24-0"></span>3.3 Desenvolvimento da ferramenta

Os projetos de desenvolvimento de dashboard's no software Power BI seguem algumas etapas e alguns requisitos para sua efetivação. Dentre elas, há a necessidade de integração de sistemas, pois só assim os dados são gerados. Dito isso, é importante ter esses dados armazenados em Data Warehouses (armazém de dados).

O software disponibiliza alguns tipos de base de dados onde se pode conseguir as informações necessárias.No exemplo da Figura [8,](#page-25-0) tem-se uma base de dados montada em um arquivo de Excel que reúne dados de produção. Apesar do limite de linha empregado, é uma boa opção quando a empresa não tem um departamento de TI muito desenvolvido.

Após a escolha correta da base de dados, entra um dos processos mais demorados, que consiste no tratamento dos dados, para que só permaneçam na tabela os dados pertinentes e úteis para concretização do dashboard. Essas manipulações nos dados/tabelas fazem uso da linguagem de programação M, a mesma usada no Excel, Analysis Services ("analisa serviços") e *Dataverse* (universo de dados). Na Figura  $\mathfrak{g}_k$  tem-se a disposição dos recursos que envolvem essa etapa:

Em seguida, tem-se a etapa da programação das medidas, como demonstra a Figura [10.](#page-26-1) A linguagem padrão nessa etapa no Power BI é o DAX. Essas medidas são formadas pelos cálculos referentes aos KPI's e aos impactos vindos desses.

Para finalizar o projeto, foi pensado o layout das páginas e estabeleceu-se um espaço para os comentários dos motivos das perdas. Os gráficos ocupam a parte superior da página e, abaixo, fica o espaço para os comentários pertinentes, como apresentado na Figura [11.](#page-27-0)

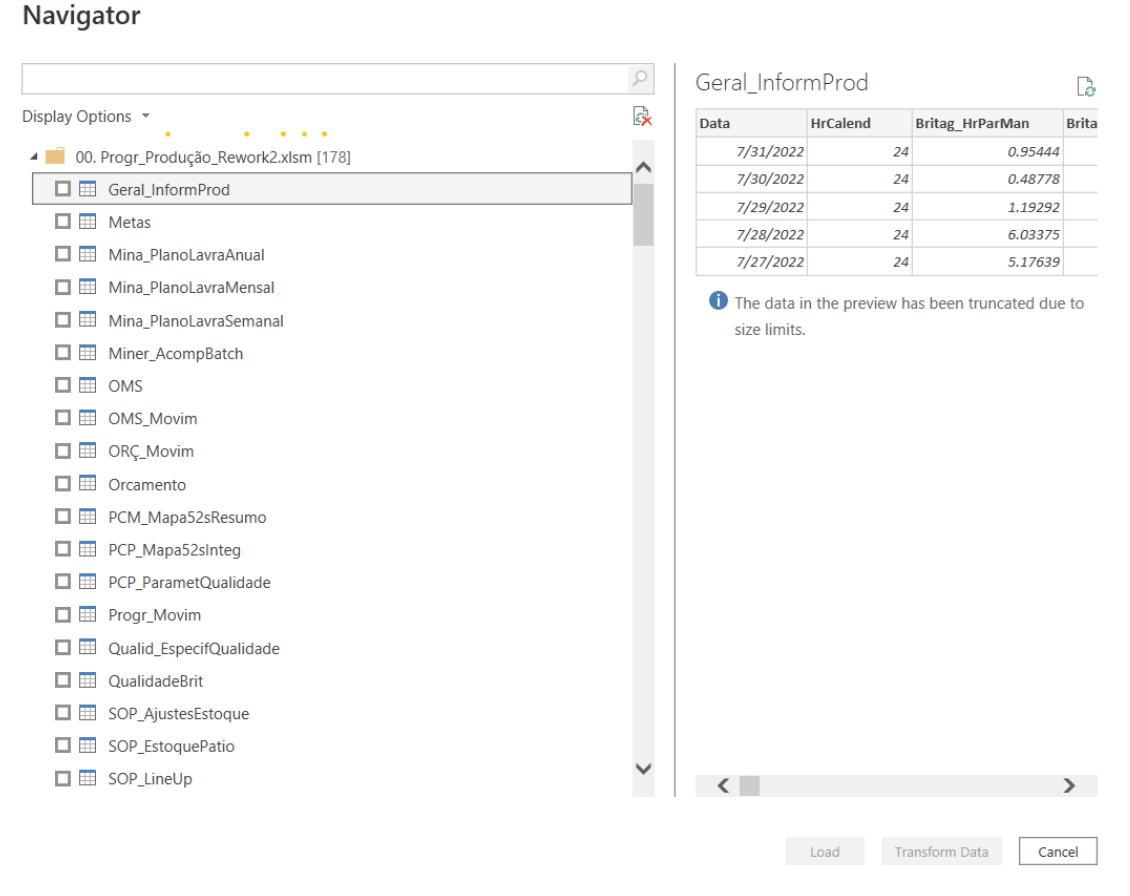

<span id="page-25-0"></span>Figura 8: Base de dados no Excel

Fonte: Autor

#### <span id="page-25-1"></span>3.4 Instrumento de coleta e análise de dados

A fim de comprovar a eficiência da ferramenta, aferiu-se o tempo de execução do relatório antes e depois da implantação do projeto. O autor elaborou um questionário (Apêndice A) com o objetivo de analisar, do ponto de vista do colaborador responsável pelo relatório do perfil de perdas, parâmetros qualitativos e de confiabilidade da ferramenta desenvolvida. A princípio, foram formuladas cinco perguntas abertas para entendimento do panorama geral da vantagem do usuário. Esse questionário serviu como roteiro para a entrevista, cujas respostas foram obtidas verbalmente, buscando, também, a identificação da eficiência da ferramenta na pecepção do usuário e, ainda, quais foram as melhorias no processo de geração de relatórios.

 $\qquad \qquad \Box \quad \times$ 

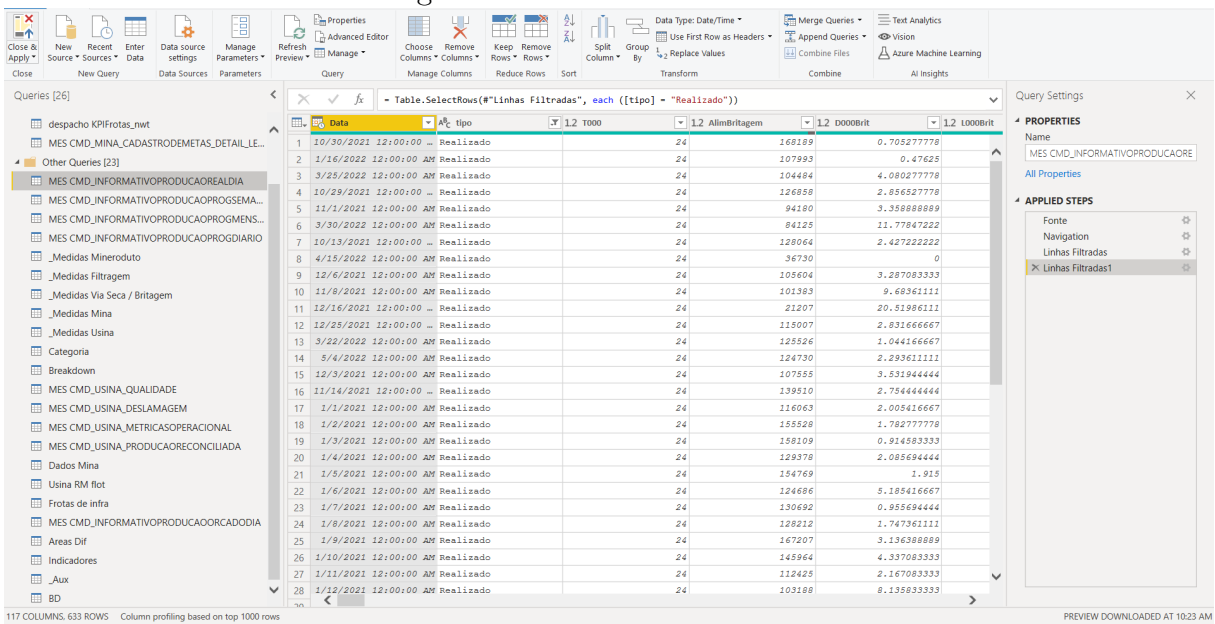

#### <span id="page-26-0"></span>Figura 9: Tratamento dos dados

Fonte: Autor

<span id="page-26-1"></span>Figura 10: Medida de DF da frota de carga/escavação

| 1              | DF PROG CARGA/ESCAV $d/s =$                                     |
|----------------|-----------------------------------------------------------------|
| 2              | CALCULATE(                                                      |
| 3              | SUM(                                                            |
| 4              | 'MES CMD MINA CADASTRODEMETAS DETAIL LEVEL' [Planejado Semanal] |
| 5              | λ,                                                              |
| 6              | FILTER(                                                         |
| $\overline{7}$ | 'MES CMD MINA CADASTRODEMETAS DETAIL LEVEL',                    |
| 8              | $[Tipo] = "T200 Carga"$                                         |
| 9              | ۱,                                                              |
| 10             | FILTER(                                                         |
| 11             | 'MES CMD MINA CADASTRODEMETAS DETAIL LEVEL',                    |
| 12             | $[Fronta] = "-"$                                                |
| 13             |                                                                 |
| 14             |                                                                 |
| 15             | $\prime$                                                        |
|                | 16 CALCULATE(                                                   |
| 17             | SUM(                                                            |
| 18             | 'MES CMD MINA CADASTRODEMETAS DETAIL LEVEL' [Planejado Semanal] |
| 19             | λ,                                                              |
| 20             | FILTER(                                                         |
| 21             | 'MES CMD MINA CADASTRODEMETAS DETAIL LEVEL',                    |
| 22             | $[Tipo] = "T000 Carga"$                                         |
| 23             | λ,                                                              |
| 24             | FILTER(                                                         |
| 25             | 'MES CMD_MINA_CADASTRODEMETAS_DETAIL LEVEL',                    |
| 26             | $[Fronta] = "-"$                                                |
| 27             |                                                                 |
| 28             |                                                                 |
|                |                                                                 |

Fonte: Autor

<span id="page-27-0"></span>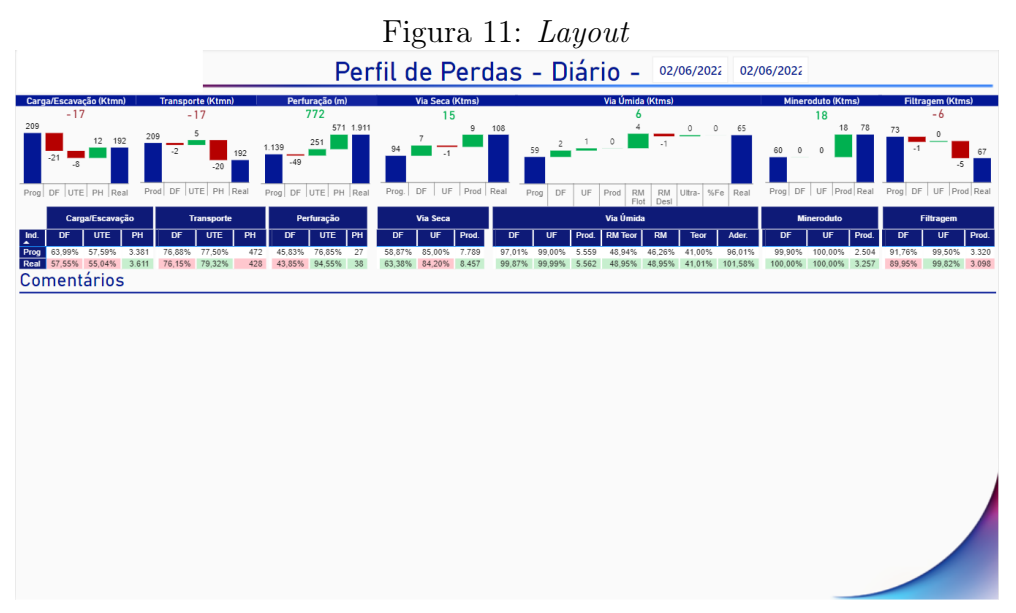

Fonte: Autor

## <span id="page-28-0"></span>4 Resultados e Análises

### <span id="page-28-1"></span>4.1 Processo de mineração

A empresa em estudo atua no segmento de mineração e possui operações de minério de ferro e níquel em território brasileiro. A operação de minério ferro possui várias etapas, entre elas:

- 1. Mina: representa toda a retirada até o minério ser carregado ao britador;
- 2. "Via-seca": é a etapa em que o minério é reduzido de forma seca;
- 3. "Via-úmida": aqui é adicionado água, pois essa etapa reduz mais o minério, mas já apresenta etapas mais complexas de separação e moagem do minério;
- 4. Mineroduto: é onde o minério, já na granulometria ideal e com os teores de ferro ideal, é transportado para o porto;
- 5. Filtragem: aqui é retirado o concentrado produzido na usina da água e, posteriormente, empilhado no porto;

Primeiramente, em relação aos processos e às máquinas que englobam a "mina", têm-se a frota de perfuração, que realiza os furos onde são colocados os explosivos para realizar o "desmonte"(processo de fragmentação da rocha). Após o desmonte, as escavadeiras e as carregadeiras carregam os caminhões, que levam esse minério para o britador ou "blend"(estoque de minério).

Na etapa de "via-seca", o minério é basculado (despejado) na grelha, onde fica retido qualquer material com granulometria não adequada. Após isso, o britador cominui (reduz o tamanho) o minério e ele segue para o peneiramento. O material retido nessa etapa volta para o britador. Depois do peneiramento, vem o processo de prensagem, que é responsável por reduzir mais a granulometria.

No estágio chamado de "via-úmida", o material da moagem primária passa por um "moinho de bolas", que é responsável por cominuir mais o material. Após isso, vai para o processo da deslamagem. Nele, o material passa pelo "hidro-ciclone", que é responsável por separar o material fino ou ultrafino do material de interesse. Após isso, o material passa pelo processo de flotação, onde o minério desejado decanta e o indesejado flutua. Na moagem secundária, o minério é mais distinguido por hidro-ciclones e, na remoagem, ocorre a redução da granulometria por equipamentos chamados de "vertmill". Após isso, o material é entregue ao espessador, que separa mais uma vez o produto final do rejeito.

Na fase do "mineroduto", têm-se um duto com algumas bombas responsáveis por levar a polpa (água e minério) à próxima etapa. Na etapa de "filtragem", os filtros cerâmicos são responsáveis por retirar a água da polpa, ficando apenas o minério. Em seguida, o minério é direcionado ao estoque do porto.

#### <span id="page-29-0"></span>4.2 Importância do relatório de perfil de perdas

Segundo [Chiavenato](#page-41-9) [\(2014\)](#page-41-9), produção é a finalidade da existência de uma empresa, pois toda empresa existe para produzir algo ou prestar algum tipo de serviço que satisfaça as necessidades e desejos dos clientes e consumidores. Seguindo essa lógica, o relatório do perfil de perdas tem como fundamento principal indicar o quanto a produção realizada segue o planejamento. Para isso, apresenta as perdas de produção de todos os processos, em cada dimensão de tempo que as compõe, sendo as principais: disponibilidade física, utilização efetiva e produtividade horária. Essa visão traz a quantidade em toneladas de minério que foi perdida por causa da hora improdutiva e as perdas de produtividade do processo.

A empresa, objeto deste estudo, apresenta esse relatório, que é composto de várias páginas. A quantidade de páginas é variável conforme a quantidade de dias que já decorreram do mês. O período exposto nos dashboard's variam conforme a necessidade do usuário. Dito isso, perfil de perdas diário contempla 1 dia a partir do planejamento semanal, perfil de perdas semanal coontempla mais de 1 dia a partir do planejamento semanal e o perfil de perdas mensal contempla 1 ou mais dias a partir do planejamento mensal.

A primeira página é nomeada "Perfil de Perdas - Acumulado Mensal – Infraestrutura". Nela estão expostos vários dados referentes aos chamados equipamentos de infraestrutura de mina. Entre esses equipamentos, estão incluídos : carregadeiras; escavadeiras; motoniveladoras; caminhões pipa; caminhões prancha; caminhões rebocadores; tratores esteira e tratores pneu. Além disso, tem-se um KPI diferente, que se trata do RE (Rendimento Efetivo), o cáculo dele se baseia na multiplicação da DF pela UF. Por exemplo, os Tratores D375, na Figura [12,](#page-30-0) apresentou uma DF baixa pelas horas de manutenção preventiva no mês. Já na UF desses mesmos tratores, a produção não foi interrompida com tanta frequência. Devido a esses dois KPI's, RE apresentou um valor bom. A página seguinte refere-se ao "Perfil de Perdas - Acumulado Mensal - Mina". Nele são apresentadas três atividades da mina, sendo: o carregamento, o transporte e a perfuração. As frotas de perfuração são responsáveis por quebrar as jazidas de minério. As frotas de carregamento são responsáveis por abastecer os caminhões, e as frotas de transporte são responsáveis por levar os blocos de minério até o britador. Na página subsequente, encontra-se o "Perfil de Perdas - Acumulado Mensal" e estão expostos os dados referentes obtidos em todas as fases dos processos e das máquinas que são utilizadas em cada uma das etapas consecutivas. Essas partes, mencionadas acima, descrevem as etapas posteriores à "mina" e calculam o quanto a produção realizada desviou do planejamento mensal. Esse cálculo é feito para produção acumulada do período verificado. Nas Figuras  $\boxed{12}$ ,  $\boxed{13}$  e  $\boxed{14}$ , são apresentadas as partes componentes desse relatório.

No caso da página denominada de "Perfil de Perdas Semanal", ela é utilizada mais para finais de semana, na hora de apresentar as perdas do processo no final de semana na semana seguinte. Ela reúne dados que englobam as máquinas e processos após a etapa da "mina", ou seja, "via-seca" a "mineroduto". Essa página apresenta a variação da produção real do planejamento semanal. Diferentemente das outras, essa página não possui espaço para comentários. A Figura [15](#page-31-1) apresenta como ficam dispostos os gráficos na página.

E, por último, a página do "Perfil de Perdas Diário"apresenta as informações do desvio da produção em relação ao planejamento semanal no período de um dia. Essa página reúne informações das máquinas e processos que englobam as etapas da "via-seca" até o "mineoduto". A figura [16](#page-32-0) apresenta a página. Todas as versões trazem comentários fornecidos pelos

<span id="page-30-0"></span>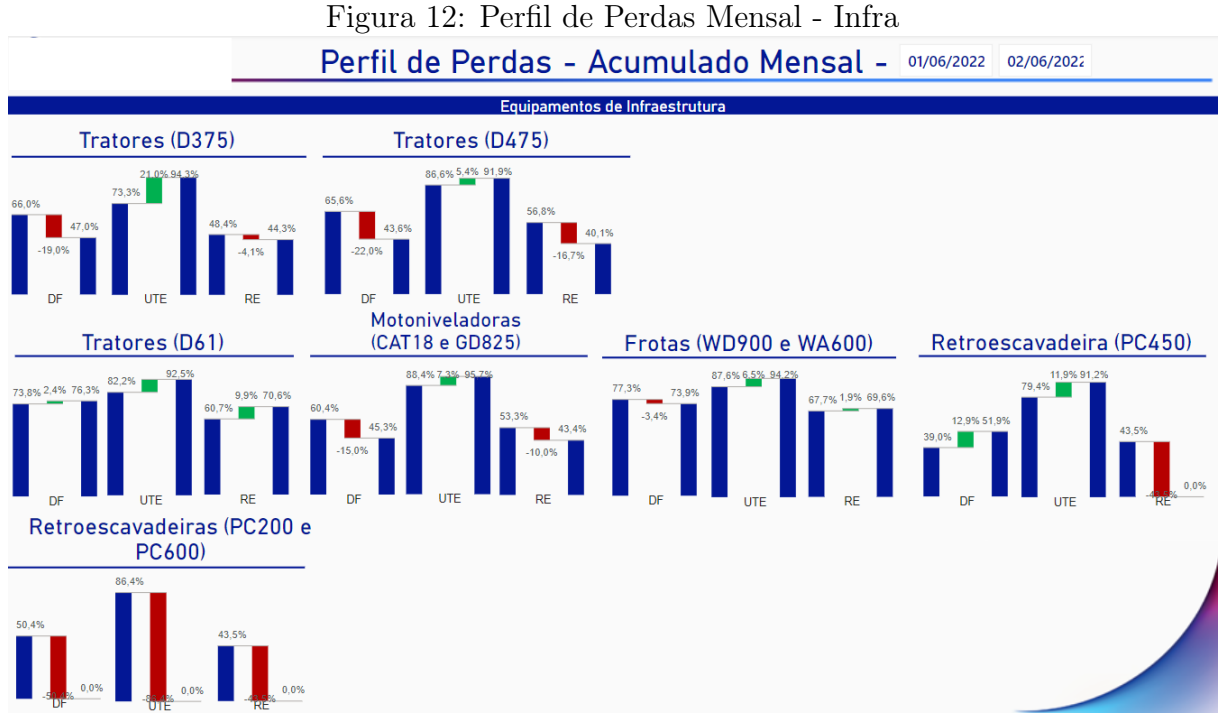

<span id="page-30-1"></span>Fonte: Autor

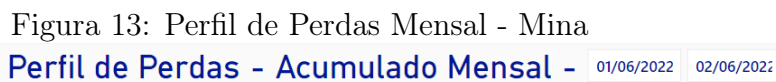

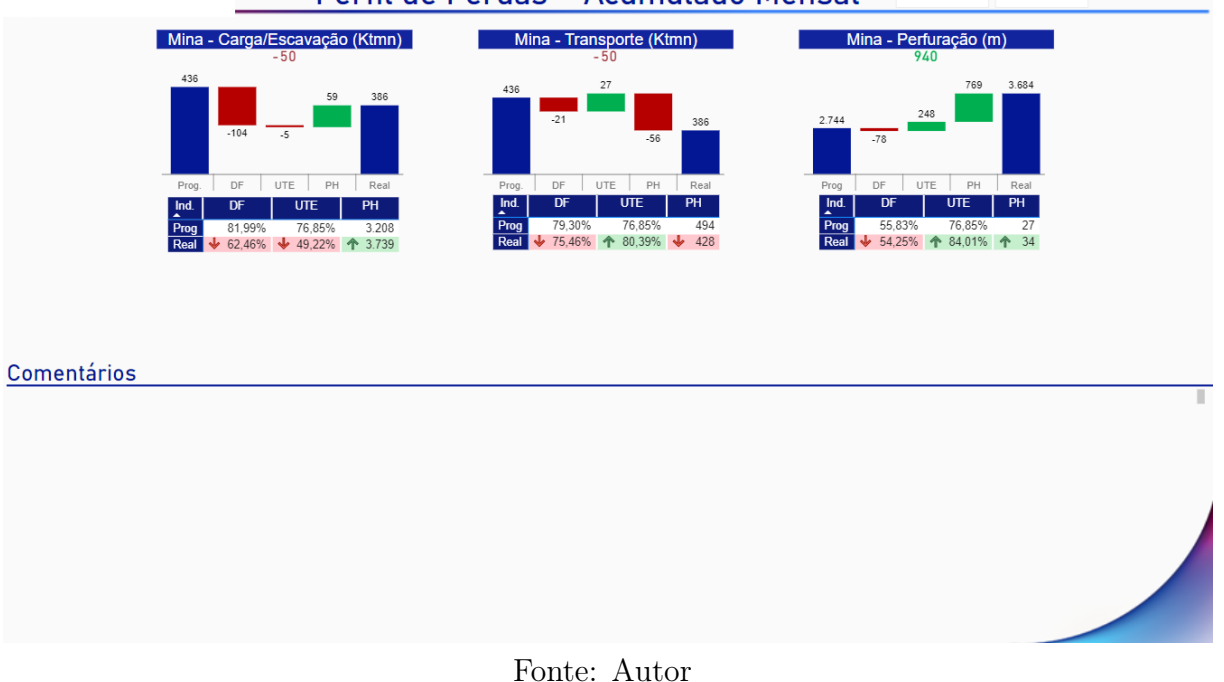

colaboradores que trabalham nas áreas.

O perfil de perdas é extremamente importante para a meta anual de produção da empresa.

<span id="page-31-0"></span>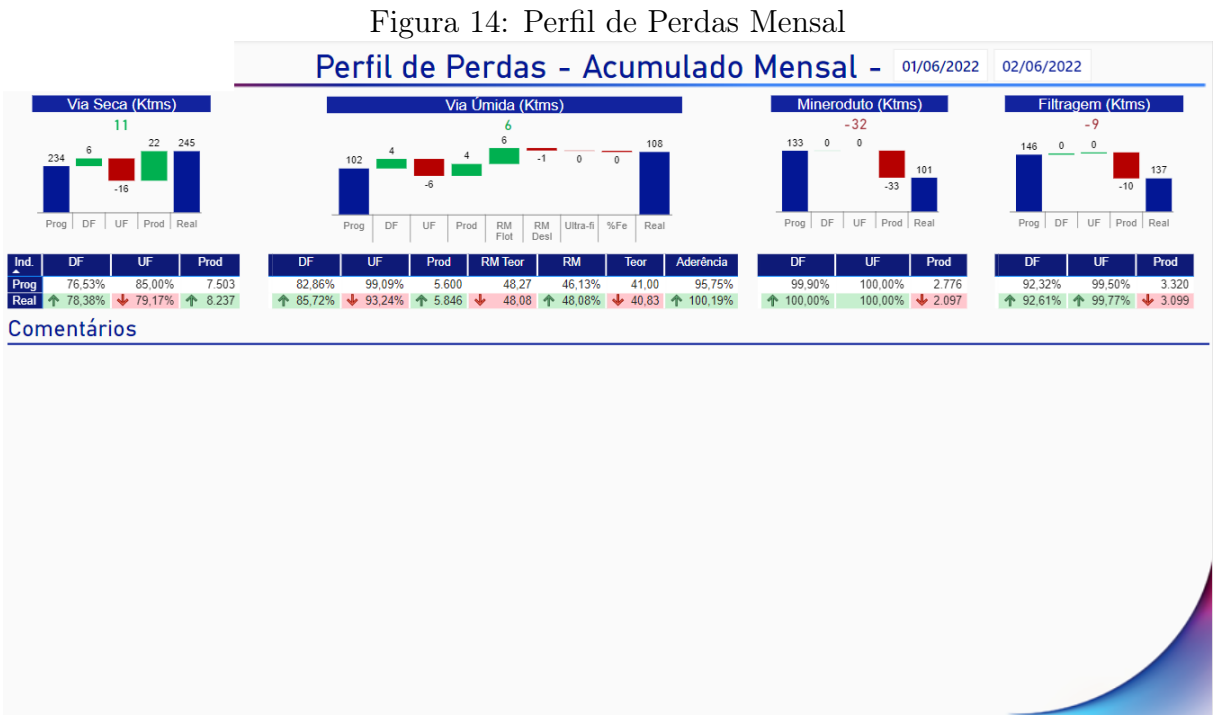

Fonte: Autor

<span id="page-31-1"></span>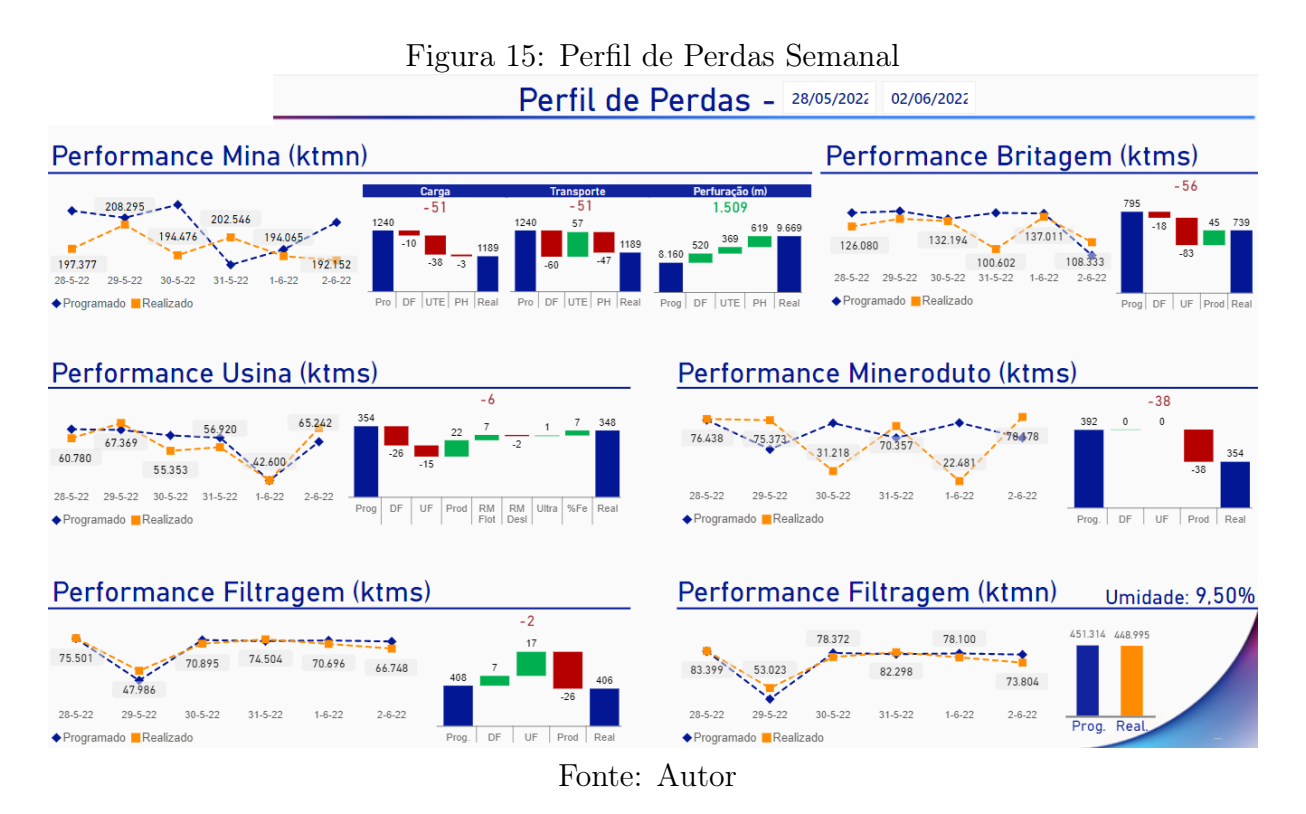

É ele que permite à empresa medir, ao longo do tempo, o quão próxima a produção real está dessa meta e, com isso, possibilita alterações e ajustes para os meses seguintes e, por consequência, para as semanas seguintes. Um plano contempla o outro. O plano semanal é

<span id="page-32-0"></span>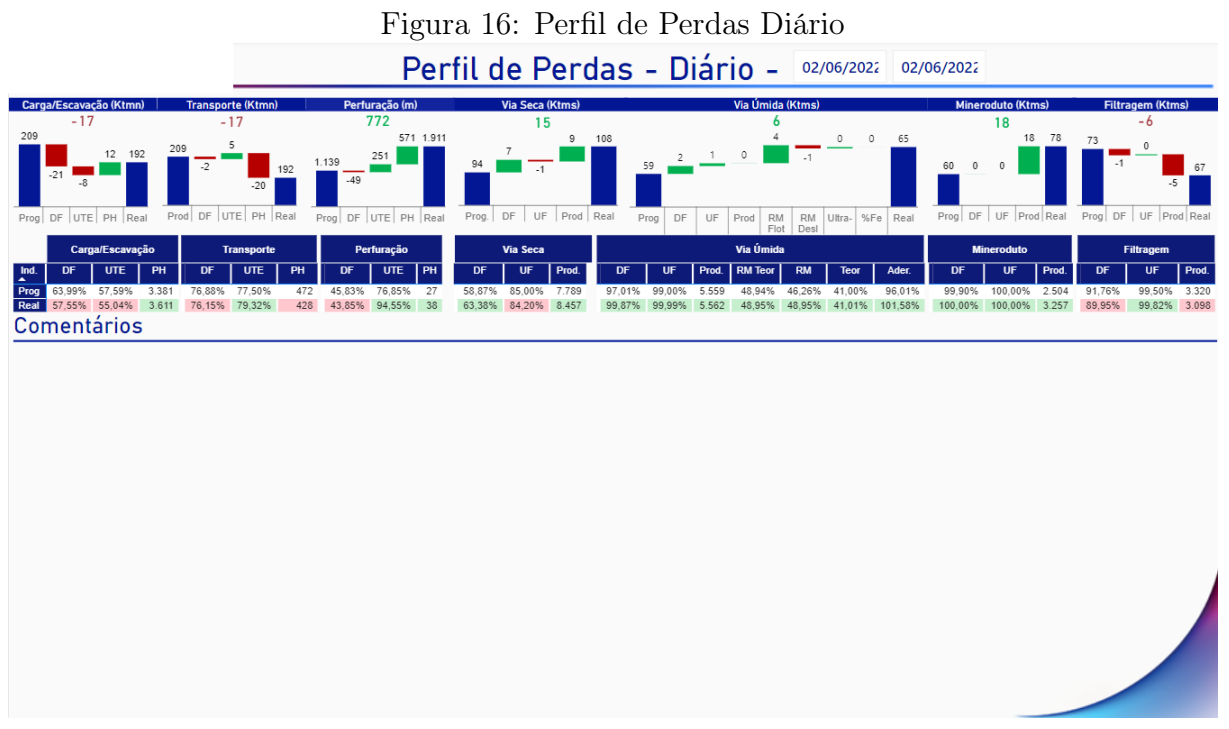

Fonte: Autor

criado conforme a capacidade operacional e as necessidades para se alcançar o plano mensal. O plano mensal é criado conforme a capacidade operacional e as necessidades para se alcançar a meta anual. Já a meta anual é criada conforme a capacidade operacional das máquinas e conforme a necessidade da demanda, sendo os clientes já preestabelecidos. Na Figura <sup>17</sup>, tem-se como é a estrutura do planejamento de produção na empresa do objeto de estudo.

<span id="page-32-1"></span>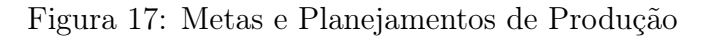

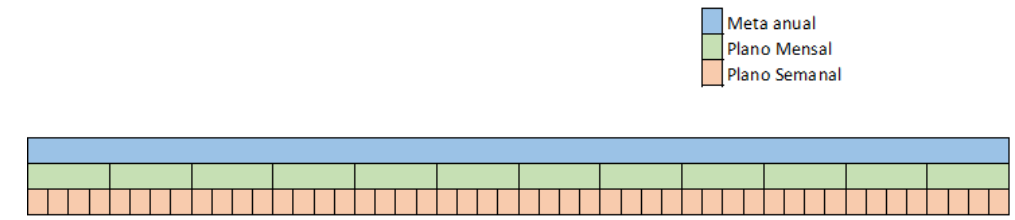

Fonte: Autor

### <span id="page-33-1"></span>4.3 Pré-Automatização

Durante o processo de realização dos gráficos do relatório do perfil de perdas que retratam dados de todos os equipamentos e processos da "mina", o colaborador/usuário realizava a coleta dos dados disponibilizados em planilhas salvas em dois servidores diferentes. Nas Figuras <sup>18</sup> e <sup>19</sup>, são apresentados os *layout's* das bases de dados dessas planilhas. Os nomes dessas planilhas são:

- 1. planilha de "Disponibilidade de Equipamento Sem Razão Não Programado" no servidor SQL (Linguagem de Consulta Estruturada);
- 2. planilha do "Boletim de Produção" do servidor MES

| <b>SQL Server Reporting Services</b>                                       |                                              |                                              |                                  |                                       |                               |                      |                                             |                                             |                                               |                                |                | छु<br>业                          | 2                         | Ribeiro, Ferruccio Lea           |
|----------------------------------------------------------------------------|----------------------------------------------|----------------------------------------------|----------------------------------|---------------------------------------|-------------------------------|----------------------|---------------------------------------------|---------------------------------------------|-----------------------------------------------|--------------------------------|----------------|----------------------------------|---------------------------|----------------------------------|
| $\star$ Favorites                                                          | <b>Browse</b>                                |                                              |                                  |                                       |                               |                      |                                             |                                             |                                               |                                |                |                                  |                           |                                  |
| Home > Relatorios > Indicadores > Disponibilidade de equipamento por frota |                                              |                                              |                                  |                                       |                               |                      |                                             |                                             |                                               |                                |                |                                  |                           |                                  |
| Início de turno 23-SET-2022 Madrugada v                                    |                                              |                                              | Fim de turno                     |                                       |                               | 28-SET-2022 Tarde    | $\checkmark$                                |                                             |                                               |                                |                |                                  |                           | <b>View Report</b>               |
|                                                                            |                                              |                                              |                                  |                                       |                               |                      |                                             |                                             |                                               |                                |                |                                  |                           |                                  |
| Unidade                                                                    | Carga, Carregadeira PP, Escavadeira          |                                              | Frota                            |                                       |                               |                      | 830E, CAT18, D375, D475, D61, D65, Di       |                                             |                                               |                                |                |                                  |                           |                                  |
| Equipmento                                                                 | CA-1001,CA-1002,CA-1003,CA-100-              |                                              |                                  | Mostrar Indicadores de Manutenção Não |                               |                      | $\check{~}$                                 |                                             |                                               |                                |                |                                  |                           |                                  |
|                                                                            |                                              |                                              |                                  |                                       |                               |                      |                                             |                                             |                                               |                                |                |                                  |                           |                                  |
| $\overline{\mathcal{A}}$<br>11.<br>←                                       | of $2?$<br>>                                 | $\circlearrowright$<br>$\triangleright$      | $\odot$                          | 100%<br>$\check{~}$                   | $\boxplus$ $\smallsetminus$   | ₩                    |                                             | Find   Next                                 |                                               |                                |                |                                  |                           |                                  |
|                                                                            |                                              |                                              |                                  |                                       | <b>Categoria de Tempo</b>     |                      |                                             |                                             |                                               |                                |                |                                  | <b>Indicadores de Uso</b> |                                  |
| <b>Equipamento</b>                                                         | P <sub>200</sub><br>Produção<br>Primária (h) | <b>P100</b><br>Produção<br>Secundária<br>(h) | 1300<br>Perda de<br>Produção (h) | 1.100<br>Perda<br>Externa(h)          | 1.200<br>Perda Interna<br>(h) | <b>D100</b>          | <b>D200</b><br>Corretiva (h) Preventiva (h) | <b>D300</b><br>Parada<br>Operacional<br>(h) | <b>T000</b><br><b>Horas</b><br>Calendário (h) | <b>Disponibilidade</b><br>(96) | Utilização (%) | <b>Utilização</b><br>Efetiva (%) | <b>Rendimento</b><br>(%)  | <b>Rendimento</b><br>Efetivo (%) |
| Fleet                                                                      | <b>PC4000</b>                                |                                              |                                  |                                       |                               |                      |                                             |                                             |                                               |                                |                |                                  |                           |                                  |
| EH-6001                                                                    | 58.21                                        | 0.00                                         | 49.65                            | 0.0                                   | 7.1                           | 0.5                  | 23.4                                        | 0.6                                         | 139.49                                        | 82.39                          | 93.86          | 50.65                            |                           | 77.33<br>41.73                   |
| EH-6002                                                                    | 63.78                                        | 0.00                                         | 56.10                            | 0.0                                   | 13.0                          | 6.6                  | 0.0                                         | 0.0                                         | 139.49                                        | 95.24                          | 90.24          | 48.01                            |                           | 85.95<br>45.72                   |
|                                                                            | 121.99                                       | 0.00                                         | 105.75                           | 0.0                                   | 20.0                          | 7.2                  | 23.4                                        | 0.6                                         | 278.97                                        | 88.82                          | 91.92          | 49.23                            | 81.64                     | 43.73                            |
| Fleet<br>EH-6102                                                           | <b>PC5500</b><br>53.69                       | 0.00                                         | 53.20                            | 0.0                                   | 9.0                           | 23.4                 | 0.0                                         | 0.2                                         | 139.49                                        | 83.06                          | 92.25          | 46.34                            |                           | 76.63<br>38.49                   |
|                                                                            | 53.69                                        | 0.00                                         | 53.20                            | 0.0                                   | 9.0                           | 23.4                 | 0.0                                         | 0.2                                         | 139.49                                        | 83.06                          | 92.25          | 46.34                            |                           | 76.63<br>38.49                   |
| Fleet                                                                      | PC5500-B                                     |                                              |                                  |                                       |                               |                      |                                             |                                             |                                               |                                |                |                                  |                           |                                  |
| EH-6101                                                                    | 40.35                                        | 0.61                                         | 37.79                            | 0.0                                   | 6.8                           | 53.9                 | 0.0                                         | 0.0                                         | 139.49                                        | 61.36                          | 92.01          | 47.86                            |                           | 56.46<br>29.37                   |
|                                                                            | 40.35                                        | 0.61                                         | 37.79                            | 0.0                                   | 6.8                           | 53.9                 | 0.0                                         | 0.0                                         | 139,49                                        | 61.36                          | 92.01          | 47.86                            |                           | 56.46<br>29.37                   |
| Fleet                                                                      | <b>WA1200</b>                                |                                              |                                  |                                       |                               |                      |                                             |                                             |                                               |                                |                |                                  |                           |                                  |
| PA-5501                                                                    | 60.32                                        | 0.00                                         | 31.60                            | 0.0                                   | 21.6                          | 17.2                 | 8.8                                         | 0.0                                         | 139.49                                        | 81.39                          | 80.97          | 53.13                            |                           | 43.24<br>65.90                   |
| PA-5502                                                                    | 51.28                                        | 0.00                                         | 40.12                            | 0.0                                   | 16.6                          | 31.5                 | 0.0                                         | 0.0                                         | 139.49                                        | 77.42                          | 84.64          | 47.48                            |                           | 65.53<br>36.76                   |
| PA-5503                                                                    | 47.29                                        | 0.00                                         | 35.37                            | 0.0                                   | 20.1                          | 29.1                 | 7.7                                         | 0.0                                         | 139.49                                        | 73.67                          | 80.45          | 46.02                            |                           | 59.26<br>33.91                   |
|                                                                            | 158.89                                       | 0.00                                         | 107.09                           | 0.0                                   | 58.3                          | 77.7                 | 16.5                                        | 0.0                                         | 418.46                                        | 77.49                          | 82.02          | 49.00                            | 63.56                     | 37.97                            |
|                                                                            | 374.92                                       | 0.61                                         | 303.83                           | 0.0                                   | 94.1                          | 162.2                | 39.9                                        | 0.8                                         | 976.40                                        | 79.22                          | 87.83          | 48.55                            | 69.58                     | 38.46                            |
| <b>Fleet</b>                                                               | <b>WA600</b>                                 |                                              |                                  |                                       |                               |                      |                                             |                                             |                                               |                                |                |                                  |                           |                                  |
| PA-5801<br>DA COOD                                                         | 128.91<br>12200                              | 0.00<br>0.00                                 | 0.00<br>0.00                     | 0.0<br>0 <sup>o</sup>                 | 8.6<br>$\sim$ $\sim$          | 2.0<br>$\sim$ $\sim$ | 0.0<br>0 <sup>o</sup>                       | 0.0<br>$\mathbf{a}$                         | 139.50<br>120E                                | 98.56<br>100.00                | 93.75<br>OF OF | 93.75<br>OF OF                   |                           | 92.40<br>92.40<br>OF OF<br>OF OF |

<span id="page-33-0"></span>Figura 18: SQL

Fonte: Adaptado de arquivos internos da empresa

Os dados para construção dos gráficos do perfil de perdas que englobam máquinas e processos das etapas de "via-Seca" até "mineroduto"são retirados de três planilhas do MES. As três são chamadas de "Informativo de Produção" e a diferença entre elas é que uma apresenta os dados do planejamento mensal, a outra apresenta o planejamento semanal, e a terceira apresenta o que de fato foi produzido. Essas se encontram no mesmo endereço do software. É necessário somente selecionar uma delas na barra de pesquisa. A figura [20](#page-34-1) apresenta como fica a configuração da página.

Após a identicação das planilhas e a retirada dos dados corretos, entra a etapa de alimentação da planilha do Excel. A partir daí, são cruzados os dados de forma a gerar informações que compõem os gráficos de *Build-Up's* das áreas. A figura  $\boxed{21}$  apresenta a planilha que possui fómulas ligadas às outras e, dessa maneira, faz os cálculos necessários, conforme as equações de indicadores demonstradas no tópico "Procedimentos metodológicos da pesquisa".

Feita a etapa de cruzamento de dados, a empresa possui licença em um software denominado Think-Cell, cujo o objetivo é transferir os gráficos construídos dentro do arquivo de

| $0$ $0$ $0$ $\mathbb{R}$ $\mathbb{R}$                 |                                                                                                  |                                                |            |                     |                             |            |            |                                                 |                            |                               |           |                               |                    |                                                    |           | Ferruccio Leal Ribeiro           | ☆ ●         |
|-------------------------------------------------------|--------------------------------------------------------------------------------------------------|------------------------------------------------|------------|---------------------|-----------------------------|------------|------------|-------------------------------------------------|----------------------------|-------------------------------|-----------|-------------------------------|--------------------|----------------------------------------------------|-----------|----------------------------------|-------------|
| Navigation                                            |                                                                                                  | Document - Boletim de Produção - Report Viewer |            |                     |                             |            |            |                                                 |                            |                               |           |                               |                    |                                                    |           | My Favorites                     |             |
| Hierarchy                                             |                                                                                                  | <b>O Back DID 211210</b>                       |            |                     |                             |            |            |                                                 |                            |                               |           |                               |                    |                                                    |           | <b>Filten</b>                    | $Q_{\rm c}$ |
| $\sqrt{d}$<br>Location -                              | <b>I</b><br>Data: 9/26/2022<br><b>View Report</b>                                                |                                                |            |                     |                             |            |            |                                                 |                            |                               |           |                               |                    | <b>6</b> My Home                                   |           |                                  |             |
| 日目<br>日                                               |                                                                                                  |                                                |            |                     |                             |            |            |                                                 |                            |                               |           |                               | <b>Bahrein PPT</b> |                                                    |           |                                  |             |
| Ocorrências de Gatilho<br><b>R. Mineroduto Júnior</b> | Find   Next   d   C   da   B<br>of 2 ? $\triangleright$ $\triangleright$ 100%<br>$14 - 4$ 1<br>◡ |                                                |            |                     |                             |            |            |                                                 |                            |                               |           |                               |                    | Controle de Batch<br><b>Reference</b> Empilhamento |           |                                  |             |
| 田 志 Mineroduto                                        |                                                                                                  |                                                |            |                     |                             |            |            |                                                 |                            |                               |           |                               |                    |                                                    |           |                                  |             |
| <b>⊞ 4</b> Filtragem<br>$\mathbb{H}$ of Porto         |                                                                                                  |                                                |            |                     |                             |            |            |                                                 | <b>BOLETIM DE PRODUÇÃO</b> |                               |           |                               |                    |                                                    |           |                                  |             |
| Instantaneos<br>Relatórios Operacionais               |                                                                                                  |                                                |            |                     |                             |            | <b>MES</b> |                                                 |                            |                               |           |                               |                    |                                                    |           |                                  |             |
| Relatórios Táticos                                    |                                                                                                  |                                                |            |                     |                             |            |            |                                                 |                            |                               |           |                               |                    |                                                    |           |                                  |             |
| Boletim de Produção<br>Build up                       |                                                                                                  |                                                |            |                     |                             |            |            |                                                 |                            |                               |           |                               |                    |                                                    |           |                                  |             |
| Custo e Produção<br>Via Seca                          |                                                                                                  |                                                |            |                     |                             |            |            | <b>Acumulado Mês MTD</b>                        |                            |                               |           |                               | setembro           |                                                    |           |                                  |             |
| Via Úmida<br>Apontamento de Produção                  |                                                                                                  | <b>Indicador</b>                               | Programado | Realizado           | Dif (Real-                  | Programado | Orcado     | Realizado                                       | Dif (Real-                 | Programado                    | Orcado    | Projetado                     | Ritmo              | Backlog-                                           |           |                                  |             |
| Mineroduto                                            |                                                                                                  |                                                |            |                     | Programado                  |            |            |                                                 | Programado)                |                               |           |                               |                    | Programado                                         |           |                                  |             |
| Filtragem<br>Porto                                    |                                                                                                  | <b>MINA</b>                                    |            |                     |                             |            |            |                                                 |                            |                               |           |                               |                    |                                                    |           |                                  |             |
| Produção Reconciliada<br>Informativo de Produção      |                                                                                                  | Movimentação Total(tmn)                        |            |                     | 203250.76 234.754.00 31.503 | 5.758.727  |            | $5.369.244$ $5.715.412.0$ $\odot$<br>$\sqrt{2}$ | -43.315                    | 6.637.082.7<br>$\overline{2}$ | 6.195.282 | 6.593.768                     | 6.594.706          | 230.418                                            |           |                                  |             |
| Informativo de Produção Build Up                      |                                                                                                  | Estéril(tmn)                                   | 6495.37    | 23.337.00           | 16.842                      | 508.250    |            | 638.397 365.384.00                              | $-142.866$                 | 544.649.61                    | 736 611   | 401 784                       | 421.597            | 44 816                                             |           |                                  |             |
|                                                       |                                                                                                  | ISC (%)                                        | 4,39       | $4.58$ $\bullet$    | 0,19                        | 4,5        |            | $9.56$ $\bullet$                                | 5.08                       | 4.76                          | 9.26      |                               |                    |                                                    |           |                                  |             |
|                                                       |                                                                                                  | IC(96)                                         | 13.29      | $13.15$ $\bullet$   | $-0.15$                     | 21.6       |            | 15.38                                           | $-6.25$                    | 19.52                         | 20.38     |                               |                    |                                                    |           |                                  |             |
|                                                       |                                                                                                  | IFX (%)                                        | 0,95       | $1,18$ $\bullet$    | 0,23                        | 1,1        |            | $1,11$ $\bullet$                                | 0,01                       | 0.51                          |           |                               |                    |                                                    |           |                                  |             |
|                                                       |                                                                                                  | CGM (%)                                        | 5.42       | $4.31$ $\bullet$    | $-1.11$                     | 5.4        |            | $6.43$ $\bullet$                                | 0.98                       | 4.07                          | 7.03      |                               |                    |                                                    |           |                                  |             |
|                                                       |                                                                                                  | <b>REM</b>                                     | 0,07       | $0.17$ $\bullet$    | 0,10                        | 0.13       | 0.18       | $0.10$ $\bullet$                                | $-0.03$                    | 0,12                          | 0.18      | 0.09                          |                    |                                                    |           |                                  |             |
|                                                       |                                                                                                  | Teor de Fe Alim. Deslamagem(%)                 | 40.86      | 40,95               | 0.09                        | 41,95      | 41.88      | 41,23                                           | $-0.72$                    | 41.79                         | 41,88     | 41.09                         |                    |                                                    | œ         |                                  |             |
|                                                       |                                                                                                  | Estoque Usável ROM 1686522,95 1.754.138,0 ●    |            |                     | 67.615                      | $\sqrt{2}$ |            |                                                 | 1.754.138.0   1.754.138    | 0.00                          |           | 1.754.138                     |                    |                                                    |           |                                  |             |
|                                                       |                                                                                                  | <b>BENEFICIAMENTO VIA SECA</b>                 |            |                     |                             |            |            |                                                 |                            |                               |           |                               |                    |                                                    |           |                                  |             |
|                                                       |                                                                                                  | Produção(tms)                                  |            |                     | 145184.92 148.129.57 2.945  |            |            | 3 500 117 3 564 741 3 433 895 0 3               | $-66,222$                  | 3 632 365 6                   |           | 4 095 134 3 991 507 4 021 574 |                    | 49 618 6                                           |           |                                  |             |
| $\langle$<br>$\rightarrow$                            |                                                                                                  |                                                |            |                     |                             |            |            | л                                               |                            |                               |           |                               |                    |                                                    |           |                                  |             |
| <b>Q</b> Downtime                                     |                                                                                                  | Pilha Pulmão (tms)                             |            |                     | 88076.25 126.843.00 38.767  |            |            | 4.427.091 12.188.238 2.869.609.0                | $-1.557.482$               |                               |           |                               |                    |                                                    |           |                                  |             |
| Knowledge                                             |                                                                                                  | <b>BENEFICIAMENTO VIA ÚMIDA</b>                |            |                     |                             |            |            |                                                 |                            |                               |           |                               |                    |                                                    |           |                                  |             |
| <b>X</b> Maintenance                                  |                                                                                                  | Alimentacão Moagem(tms)                        |            |                     | 143681.02 140.365.79 3.315  | 3.548.832  |            | 3.518.693 3.496.250.7                           | $-52.581$                  | 3.793.525.8                   |           | 4.095.134 4.046.999           |                    | 74.319 .                                           |           |                                  |             |
| Metrics                                               |                                                                                                  | Produção(tms)                                  | 69290.82   | 63.738.06 $\bullet$ | -5.553                      | 1.740.926  |            | 1.684.511 1.633.192.8                           | $-107.733$                 | 1.855.842.3                   | 1.960.472 | 1.886.310                     | 1.888.016          | 55.662 ●                                           |           |                                  |             |
| Planning                                              |                                                                                                  |                                                |            |                     |                             |            |            | и                                               |                            |                               |           |                               |                    |                                                    |           |                                  |             |
| Production                                            |                                                                                                  | Recuperação Massa(%)                           | 48.23      | $45,41$ $\bullet$   | $-2.82$                     | 49.06      | 47,87      | 46,71                                           | $-2.34$                    | 48.92                         | 47,87     | 46,61                         |                    |                                                    | o         |                                  |             |
|                                                       |                                                                                                  | Recuperação da Deslamagem(%)                   | 94         | $93.43$ $\bullet$   | $-0.57$                     | 86.99      | 93.40      | $91.10$ $\bullet$                               | 4.11                       | 86.84                         | 93.40     | 91.11                         |                    |                                                    | ٠         |                                  |             |
| $\sqrt{2}$ Quality                                    |                                                                                                  | Recuperação da Flotação(%)                     | 50.03      | $47,46$ $\bullet$   | $-2.57$                     | 51.79      | 51.26      | 49.65                                           | $-2.13$                    | 51.51                         | 51.26     | 49.35                         |                    |                                                    | $\bullet$ |                                  |             |
|                                                       | $\epsilon$                                                                                       | Aderência a Curva Preta(%)                     | 100 43     | $94.36$ $\bullet$   | $-6.07$                     | 99.65      | 97.40      | 96 44 <b>O</b>                                  | $-3.21$                    | 99.73                         | 97.40     | 96.54                         |                    | ۱Q<br>$\rightarrow$                                |           | My Favorites da Shared Favorites |             |

<span id="page-34-0"></span>Figura 19: Boletim de Produção - MES

Fonte: Adaptado de arquivos internos da empresa

<span id="page-34-1"></span>

|--|

| $\mathbf{O}$ $\odot$ $\mathbf{O}$ $\mathbf{C}$ in                                                |                       |                          |                                                  |                                                 |                                    |                                                    |                     |                   |                |                     |                             |                                                          | Ferruccio Leal Ribeiro               | $\frac{1}{2}$          |
|--------------------------------------------------------------------------------------------------|-----------------------|--------------------------|--------------------------------------------------|-------------------------------------------------|------------------------------------|----------------------------------------------------|---------------------|-------------------|----------------|---------------------|-----------------------------|----------------------------------------------------------|--------------------------------------|------------------------|
| Navigation                                                                                       |                       |                          |                                                  | Document rel informativo producao Report Viewer |                                    |                                                    |                     |                   |                |                     |                             |                                                          | <b>My Favorites</b>                  |                        |
| Hierarchy                                                                                        |                       | <b>O Back DO 2 8 R</b>   |                                                  |                                                 |                                    |                                                    |                     |                   |                |                     |                             |                                                          | Filter:                              |                        |
| <b>Ta</b><br>Location -<br>日里<br>$\blacksquare$                                                  | Inicio<br>Geração Dia | 9/1/2022                 | $\checkmark$                                     | 靈                                               | 9/27/2022<br>Fim<br>Tipo Realizado | $\checkmark$                                       | 曲                   |                   |                |                     |                             | View Report                                              | <b>6</b> My Home<br>ď۹<br>nformativo |                        |
| 田 Wina<br>田 第 Beneficiamento<br><b>El C</b> Relatórios Operacionais<br>$\Box$ Relatórios Táticos | Visão                 | Completa                 | Qualidade Britagem                               |                                                 |                                    |                                                    |                     |                   |                |                     |                             |                                                          |                                      |                        |
| Boletim de Producão<br>Boletim de Produção E-mail                                                | $14$ $4$ 1            |                          | of $1 \quad \triangleright \quad \triangleright$ | 100%<br>$\vee$                                  |                                    | Find   Next <b>B</b> (2) an EB                     |                     |                   |                |                     |                             |                                                          |                                      |                        |
| Build up<br>Custo e Produção<br>Produção Reconciliada<br>Apontamento de Produção                 |                       |                          |                                                  |                                                 |                                    |                                                    |                     |                   |                |                     |                             | <b>PROGRAMAÇÃO DE PRODUÇÃO »</b>                         |                                      | o<br>×<br>$\mathbf{Q}$ |
| <b>C</b> Mina<br>Sumário Executivo Mina                                                          |                       |                          |                                                  |                                                 |                                    |                                                    |                     |                   |                |                     |                             | Início: 1/9/2022 0:00:00 Fim: 27/9/2022 0:00:00 Geracão: |                                      |                        |
| <b>C</b> Via Seca<br>C Via Úmida<br>Mineroduto<br>Filtragem                                      | Legenda:              | Orcado                   | Programado                                       | Programado Semanal                              | Realizado                          |                                                    |                     |                   |                |                     |                             |                                                          |                                      |                        |
| <b>Porto</b><br>Informativo de Produção<br>Informativo de Produção E-mail                        |                       |                          |                                                  | Mina                                            |                                    |                                                    |                     |                   | Via Seca       |                     |                             |                                                          |                                      |                        |
| Informativo de Produção SOP<br>di Informativo de Producão Build Up                               |                       | Data                     | <b>Horas</b><br>Calendário                       | Alimentação<br><b>Britagem</b> (tmn)            | Parada<br>Manutenção<br>D000 (h)   | Parada<br>Operacional L000 Trabalhadas T300<br>(h) | <b>Horas</b><br>(h) | Disponibilidade % | Utilização %   | <b>Rendimento %</b> | Taxa Alimentação<br>(tms/h) | Alimentação Britagem<br>Primária (tms)                   |                                      |                        |
|                                                                                                  |                       | 01/09/2022               | 24                                               | 97.256.70                                       | 13.09                              | 1.74                                               | 9.17                | 45.46             | 84.06          | 38.22               | 10.243                      | 93.949.97                                                |                                      |                        |
|                                                                                                  |                       | 02/09/2022               | 24                                               | 83.225.21                                       | 13.15                              | 3,50                                               | 7,35                | 45.22             | 67.75          | 30.64               | 10.945                      | 80.478.78                                                |                                      |                        |
|                                                                                                  |                       | 03/09/2022               | 24                                               | 96.298.81                                       | 9.83                               | 3.68                                               | 10.49               | 59.03             | 74.02          | 43.70               | 8.840                       | 92,706.86                                                |                                      |                        |
|                                                                                                  |                       | 04/09/2022               | 24                                               | 156.226.36                                      | 0.70                               | 4,05                                               | 19.25               | 97.10             | 82.61          | 80.22               | 7.827                       | 150.695.95                                               |                                      |                        |
|                                                                                                  |                       | 05/09/2022               | 24                                               | 145 976 84                                      | 0.51                               | 5.71                                               | 17.79               | 97.89             | 75.71          | 74.11               | 7,938                       | 141.174.20                                               |                                      |                        |
|                                                                                                  |                       | 06/09/2022               | 24                                               | 101.760.19                                      | 7.56                               | 3.54                                               | 12.90               | 68.50             | 78.45          | 53.74               | 7.640                       | 98.534.39                                                |                                      |                        |
|                                                                                                  |                       | 07/09/2022               | 24                                               | 140.380.93                                      | 4.05                               | 3.86                                               | 16.09               | 83.12             | 80.66          | 67.05               | 8.410                       | 135.327.22                                               |                                      |                        |
|                                                                                                  |                       | 08/09/2022               | 24                                               | 149.301.02                                      | 1.08                               | 4.50                                               | 18.42               | 95.51             | 80.37          | 76.76               | 7.849                       | 144.598.04                                               |                                      |                        |
|                                                                                                  |                       | 09/09/2022               | 24                                               | 160.587.43                                      | 0.00                               | 4.43                                               | 19.57               | 100.00            | 81.55          | 81.55               | 7.935                       | 155.304.10                                               |                                      |                        |
|                                                                                                  |                       | 10/09/2022<br>11/09/2022 | 24<br>24                                         | 150,966,39<br>157 675 66                        | 0.00<br>0.00                       | 5.61<br>4.93                                       | 18.39<br>19.07      | 100,00<br>100.00  | 76.62<br>79.44 | 76.62<br>79.44      | 7,903<br>7970               | 145.335.34<br>151.952.03                                 |                                      |                        |
|                                                                                                  |                       |                          |                                                  |                                                 |                                    |                                                    |                     |                   |                |                     |                             |                                                          |                                      |                        |

Fonte: Adaptado de arquivos internos da empresa

Excel para um arquivo de Power Point. Dessa forma, todas as páginas do relatório do perfil de perdas são preenchidas com os gráficos automaticamente.

O Think-Cell é um software pago, ou seja, isso implica que cada funcionário com acesso a ele aumenta o custo dos processos na empresa. Automatizar os relatórios significa também uma economia de recursos por parte da empresa.

|                                         |                | ິ              |            |                                                                                                    |                  |                                           |           |          |            |                 |      |
|-----------------------------------------|----------------|----------------|------------|----------------------------------------------------------------------------------------------------|------------------|-------------------------------------------|-----------|----------|------------|-----------------|------|
|                                         | Month to date  | 27             |            | Fórmula: dia de hoje-1. Caso abra o excel de dias anteriores,<br>atentar para os dias do mês pois este valor é utilizado para<br>calcular horas operadas. |                  |                                           |           |          |            |                 |      |
| Indicador                               | Programado     |                |            | Realizado actos Produção Itpactos Produção Itr                                                                                                    | <b>Diferenca</b> |                                           |           |          |            |                 |      |
| empo Calendário - Total Hora            | 4.536          |                |            |                                                                                                    |                  |                                           |           |          |            |                 |      |
| Horas Trabalhadas                       | 1,250          | 1.347          |            |                                                                                                    | $8\%$            |                                           |           |          |            |                 |      |
| DF[%]                                   | 77,46          | 85,49          | $-439.402$ | 439.402                                                                                                    | $10\%$           | Cargalescavação - Movimentação Mina (tmn) |           |          |            |                 |      |
| Jso Efetivo da Disp. [%] - UTE          | 35.59          | 34.74          | 111,889    | $-111.889$                                                                                                    | $-2%$            |                                           | Plan      | DF       | <b>UTE</b> | <b>PH</b>       | Real |
| Produtividade Horária (th)              | 3,390          | 3.739          | $-470.076$ | 470.076                                                                                                    | $10\%$           |                                           |           |          |            |                 |      |
| cargaescavação<br>Movimentação Mina     | 4.238.775      | 5.036.364      | 797.589    | 797.589                                                                                                    | 19%              |                                           | 4.238.775 | 439402   | $-111889$  | 470076 e        |      |
| empo Calendário - Total Hora            | 20.088         |                |            |                                                                                                    |                  | Transporte - Movimentação Mina (tmn)      |           |          |            |                 |      |
| Horas Trabalhadas                       | 10.214         | 12.273         |            |                                                                                                    | 20%              |                                           | Plan      | DF       | <b>UTE</b> | PH              | Real |
| DF(%)                                   | 71.08          | 73.49          | $-143.553$ | 143.553                                                                                                    | $3\%$            |                                           |           |          |            |                 |      |
| Jso Efetivo da Disp. [%] - UTE          | 71,53          | 83.14          | $-710.813$ | 710.813                                                                                                    | 16%              |                                           | 4.238.775 | 143553   | 710813     | $-56777$ e      |      |
| Produtividade Horária (th)              | 415.00         | 410            | 56,777     | $-56.777$                                                                                                    | $-1%$            |                                           |           |          |            |                 |      |
| Transporte -<br>Movimentação Mina       | 4.238.775      | 5.036.364      | 797.589    | 797.589                                                                                                    | 19%              |                                           |           |          |            |                 |      |
| Indicador                               | Programado     |                |            | Realizado iactos Produção (toactos Produção (tr                                                                                                    | Diferença        | 76.54761905                               |           |          |            |                 |      |
| Pavload                                 | 252            | 251            |            |                                                                                                    |                  | 76,54761905                               |           |          |            |                 |      |
| DMT                                     |                |                |            |                                                                                                    |                  | 64.94047619                               |           |          |            |                 |      |
| Velocidade Média                        | 33,82          |                |            |                                                                                                    |                  | 63,75                                     |           | 84.27419 |            |                 |      |
| Tempo de Ciclo                          | 447            |                |            |                                                                                                    |                  | 70.45                                     |           |          |            |                 |      |
| Produtividade                           |                |                |            |                                                                                                    |                  |                                           |           |          |            |                 |      |
| empo Calendário - Total Hora            | 3.240          |                |            |                                                                                                    |                  |                                           |           |          |            |                 |      |
| Horas Trabalhadas<br>DFI%               | 1,208<br>51.11 | 1.275<br>47,23 | 2.890      |                                                                                                    | 6%<br>$-8\%$     | Massa Perfurada                           | Plan      | DF       | UTE        | PH.             | Real |
| Jso Efetivo da Disp. (%) - UTE          | 72,96          | 83,31          | $-4.991$   | $-2.890$<br>4.991                                                                                                    | 14%              |                                           |           |          |            |                 |      |
| Produtividade Horária (th)              | 31.51          | 19.12          | 15,795     | $-15.795$                                                                                                    | $-39%$           |                                           | 38.070    | $-2890$  | 4991       | $-15795$<br>le. |      |
| Massa Perfurada                         | 38.070         | 24.375         | $-13.695$  | $-13.695$                                                                                                    | $-36%$           |                                           |           |          |            |                 |      |
|                                         | 648            |                |            |                                                                                                    |                  |                                           |           |          |            |                 |      |
| <b>Total Horas</b><br>Horas Trabalhadas | 354,26         | 432,23         |            |                                                                                                    |                  | Producão Britagem (tms)                   |           |          |            |                 |      |
| $DF(\%)$                                | 76,47          | 75.84          | 24.047     | $-24.047$                                                                                                    | $-1\%$           |                                           | Plan      | DF       | UF         | Prod.           | Real |
| UF(%)                                   | 71.49          | 87.95          | $-659.845$ | 659.845                                                                                                    | 23%              |                                           |           |          |            |                 |      |
| Produtividade (th)<br>Tuguyay orrugenn  | 8.155          | 7.779          | 162.244    | $-162.244$                                                                                                    | $-5%$            |                                           | 2.888.947 | $-24047$ | 659845     | $-162244$ e     |      |
|                                         | 2.888.947      | 3.362.500      | 473.553    | 473.553                                                                                                    |                  |                                           |           |          |            |                 |      |
| <b>Total Horas</b>                      | 648            |                |            |                                                                                                    |                  |                                           |           |          |            |                 |      |
| Horas Trabalhadas                       | 509.45         | 643.90         |            |                                                                                                    | 26%              |                                           |           |          |            |                 |      |
| DF(%)                                   | 97.08          | 99,90          | 40.666     | 40.666                                                                                                    | $3\%$            |                                           |           |          |            |                 |      |
|                                         |                |                |            |                                                                                                    |                  |                                           |           |          |            |                 |      |

<span id="page-35-0"></span>Figura 21: Excel usado para cruzamento dos dados

Fonte: Adaptado de arquivos internos da empresa

### <span id="page-35-1"></span>4.4 Pós-Automatização

A construção do relatório do "perfil de perdas", após a criação da ferramenta, ocorre de maneira muito mais rápida, simples e automática. Como a ferramenta manipula os dados e faz os cálculos de forma automática, cabe ao colaborador selecionar as páginas necessárias e colocar a data requerida no filtro de data. Após isso, é necessário somente exportar os gráficos para um arquivo Power Point e completar com os comentários referentes às perdas/ganhos. Após a implementação da ferramenta, é possível analisar alguns desperdícios evitados de acordo o sistema Lean. Dentre os sete desperdícios propostos por esse sistema, a movimentação e defeito ou correção são pontos de melhoria apontados por esse trabalho. A movimentação, por reduzir o campo digital que o colaborador percorre para execução do relatório, e o defeito ou correção, devido à automação ter um grau maior de confiabilidade. Além de otimizar o tempo do colaborador responsável pelo relatório do perfil de perdas, a ferramenta é utilizada por gerentes afim de ter um acompanhamento mais próximo das perdas de sua área.

Na Figura [22,](#page-36-0) são demonstrados tanto o layout da página como o "passo-a-passo" de como gerar os gráficos. Dessa forma, a ferramenta, que, a princípio, seria somente para acelerar a geração de um relatório, torna-se um ferramenta de controle gerencial instântaneo, na qual os usuários conseguem acessar a data que quiserem e fazer análises com base em suas experiências.

<span id="page-36-0"></span>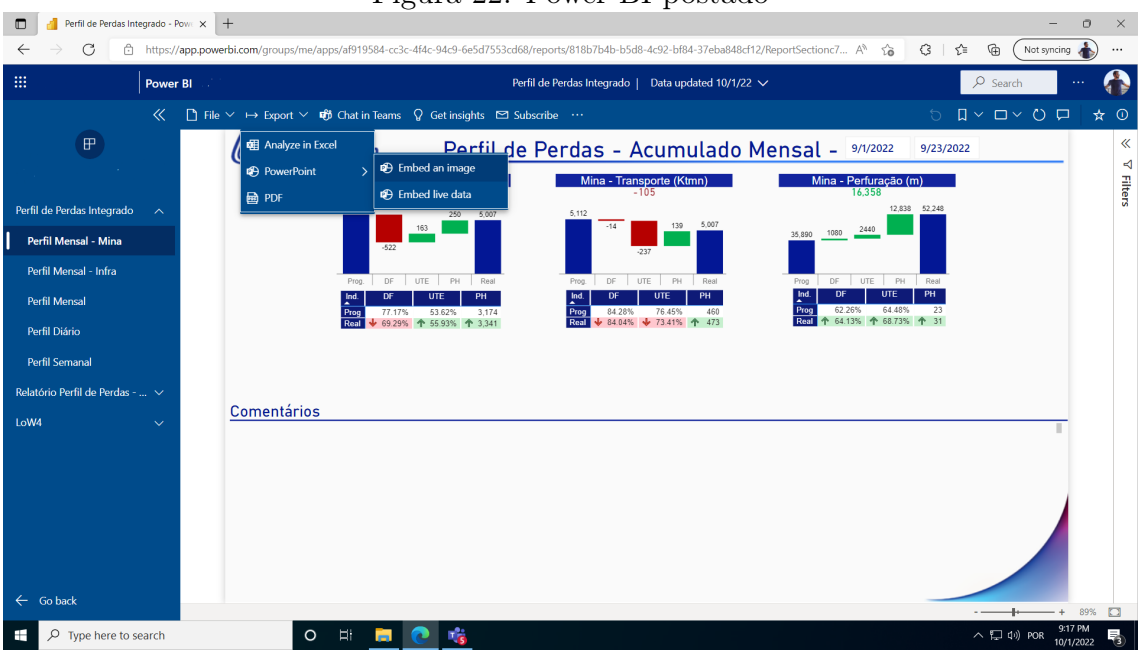

Figura 22: Power BI postado

Fonte: Tirados da empresa

## <span id="page-36-1"></span>4.5 Análise do tempo de execução

Max Weber dizia que "Tempo é dinheiro!" [\(WEBER, 1987\)](#page-43-4) e, de certa forma, a visão da empresa sobre o tempo de trabalho se encaixa nessa premissa. O tempo mede a produtividade dos recursos, sendo eles máquinas ou humanos. Diminuir o desperdício de todas suas atividades implica um processo mais otimzado.

Para se ter uma análise quantitativa que permeia o processo estudado, um dos parâmetros usados para medir a eficácia da ferramenta foi o tempo de execução antes de sua aplicação e após a sua aplicação. Na Tabela  $\boxed{2}$ , é mostrado o tempo de construção do relatório em minutos por vinte dias.

Essa variação no tempo de execução tinha algumas razões, como a variação da velocidade do sistema, a duração de reuniões, se o colaborador está em homeoffice e etc. Como demonstrado na tabela [2,](#page-37-0) houve um ganho significativo de tempo. A média do tempo para construção dos gráficos, antes da ferramenta, era de 61 minutos e 27 segundos, e essa média, após a ferramenta, é de 7 minutos e 18 segundos. Houve um ganho de 54 minutos e 9 segundos. Após a implementação da ferramenta, houve então uma otimização de 88% nessa etapa do relatório.

Com esse tempo "extra" para se fazer o relatório, o funcionário pode aprofundar suas análises e torná-las mais assertivas e confiáveis, conseguindo tempo para verificar os resultados demostrados nos gráficos ligando para as respectivas áreas.

Quando análisado quanto custa o tempo do colaborador, tem-se o simples cálculo de pegar seu salário e dividir pela suas horas de trabalho. No caso do colaborador responsável pelo relatório trata-se de um analista que têm salário de R\$ 4.500,00. Como resultado, têm-se R\$ 562,50 por hora. Nesse sentido, pode-se inferir que há um ganho desse valor por dia trabalhado do colaborador, apesar desse tempo ser aproveitado para outras demandas da

<span id="page-37-0"></span>

|     | <b>Antes</b>       |              |     | <b>Depois</b> |
|-----|--------------------|--------------|-----|---------------|
| Dia | <b>Tempo (min)</b> |              | Dia | Tempo (min)   |
| 1   | 55                 |              | 1   | 10            |
| 2   | 56                 |              | 2   | 7             |
| 3   | 63                 |              | 3   | 5             |
| 4   | 60                 |              | 4   | 5             |
| 5   | 58                 |              | 5   | 10            |
| 6   | 64                 |              | 6   | 8             |
| 7   | 55                 |              | 7   | 7             |
| 8   | 61                 |              | 8   | 6             |
| 9   | 61                 |              | 9   | 5             |
| 10  | 56                 |              | 10  | 10            |
| 11  | 65                 |              | 11  | 5             |
| 12  | 69                 |              | 12  | 5             |
| 13  | 63                 |              | 13  | 8             |
| 14  | 64                 |              | 14  | 8             |
| 15  | 64                 |              | 15  | 9             |
| 16  | 68                 |              | 16  | 10            |
| 17  | 65                 |              | 17  | 6             |
| 18  | 60                 |              | 18  | 5             |
| 19  | 66                 |              | 19  | 9             |
| 20  | 56                 |              | 20  | 8             |
|     |                    | Fonte: Autor |     |               |

Tabela 2: Tempo de construção do relatório antes e depois

área. Numa visão mensal, considera-se um valor aproximado de R\$ 11.250,00 de economia.

### <span id="page-37-1"></span>4.6 Análise da percepção do usuário

Com a finalidade de entender o resultado da ferramenta na rotina do colaborador, o questionário (Apêndice A) trouxe perguntas que aprofundavam sua percepção sobre alguns pontos. Essas perguntas conduziram a entrevista de formato on-line através do software Microsoft Teams.

No primeiro ponto, foi perguntado sobre a produtividade antes e após a criação da ferramenta. Segundo o colaborador, a ferramenta possibilitou que o relatório fosse feito dentro de um tempo adequado, pois sobrou mais tempo para suas análises, o que possibilitou que ele trabalhasse em outros projetos.

Depois disso, foi perguntado sobre a acessibilidade e a facilidade com que a ferramenta foi exposta. Com dito pelo colaborador, a ferramenta é bem simples e de fácil manipulação. O colaborador disse também que o acesso é praticamente livre, sendo necessária somente uma solicitação do setor de Tecnologia da Informação da empresa estudada.

Em seguida, foi perguntado sobre a qualidade no produto final, e o colaborador ressaltou que "não tem como competir com a máquina". Da forma como era feito antes, raras as vezes,

algum dado era colado fora do lugar, e isso, de todo modo, fazia com que o resultado final pudesse divergir um pouco. Além desse ponto, ressaltou também que, como há tempo a mais para verificar as informações ligando para as áreas, os comentários nos relatórios estão mais completos, possibilitando uma maior confiabilidade nas informações escritas.

Por último, o colaborador foi questionado sobre a aplicabilidade da ferramenta a outros relatórios e a outras áreas. Ele disse que a ferramenta pode ser usada em muitos processos semelhantes e a própria ferramenta pode ter alterações que facilitam a visualização das perdas em reuniões gerenciais.

## <span id="page-38-1"></span>4.7 Análise dos KPI's

Afim de analisar a aplicabilidade dos KPI's dispostos no trabalho, apresenta-se a Figura [23:](#page-38-0)

<span id="page-38-0"></span>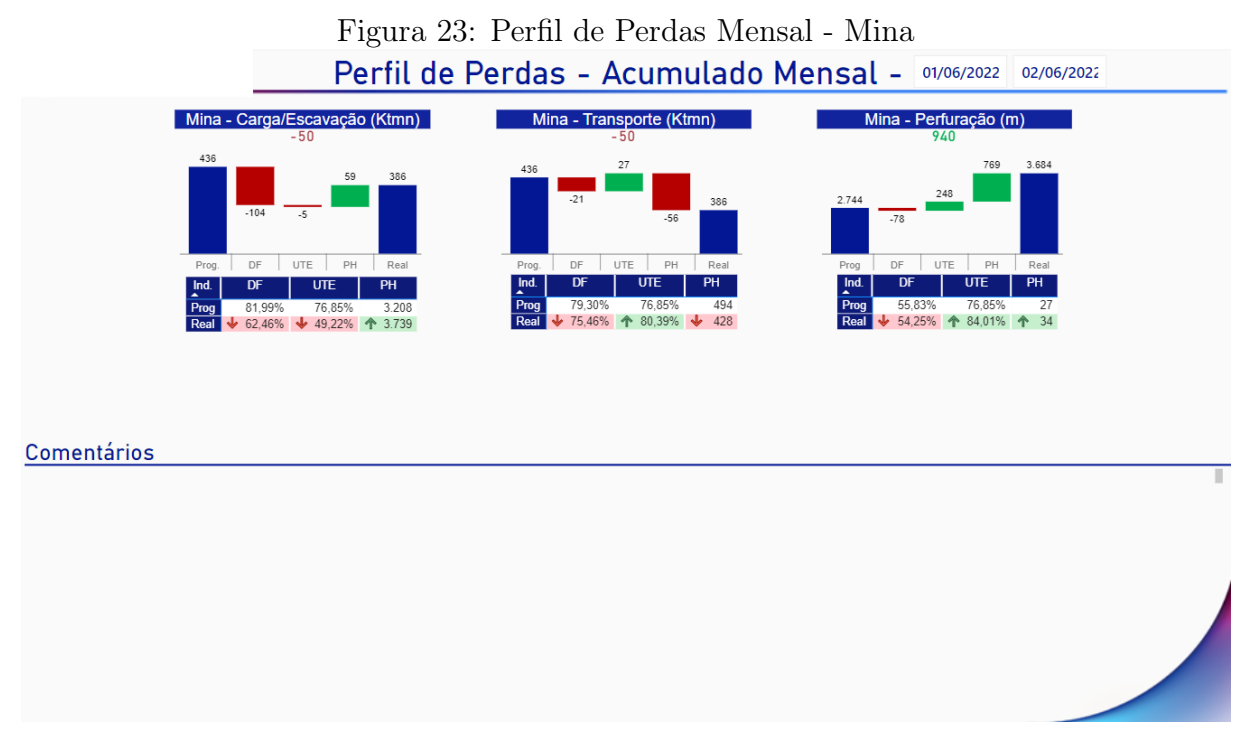

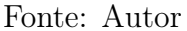

Essa traz o período de dois dias, tendo uma visão mensal. O primeiro gráfico representa a frota de carga. A movimentação dessa frota está impactada pela DF e UTE. A DF está abaixo do programado devido as horas de corretiva dos equipamentos acima do programado (parada em uma das escavadeiras por falha de sistema pressuirizado devido ao vazamento na mangueira) e as paradas operacionais (decorrência de falha do sistema de registro dos dados). A UTE abaixo do programado devido a falta de caminhão para carregamento do material. A PH acima do programado devido a performance das escavadeiras.

Já o segundo gráfico representa a frota de transporte. A movimentação dessa frota ficou impactada pela DF e pela PH. A DF foi impactada pela quebra de chassi de um dos caminhões. A PH sofreu impacto da velocidade média dos caminhões e da maior distância média percorrida. A UTE ficou acima do programado devido ao menor tempo de fila na britagem

O último gráfico apresentado trata-se da frota de perfuração. A movimentação dessa frota ficou impactada somente pela DF, isso ocorreu por conta das horas de manutenção preventiva da máquina estarem acima do planejado. A UTE ficou acima do planejado devido ao menor tempo de troca de turno entre os operários. A PH ficou acima devido a performance geral das máquinas.

## <span id="page-40-0"></span>5 Conclusão

Ao se ver a ascensão da estatística como base que suporta as decisões gerenciais de uma empresa, percebe-se uma evolução cada vez maior da tecnologia voltada para a área de dados. Devido a esse fato e à situação da volta ao trabalho presencial, no contexto da pandemia do COVID-19, foi proposto nesse trabalho construir uma ferramenta de auxílio com o objetivo de acelerar a construção de um reltório denominado "Perfil de Perdas", que é peça-chave da empresa objeto de estudo, pois, para a execução desse relatório, era necessário que o colaborador coletasse os dados antes de iniciar seu turno. Além da construção da ferramenta, foi feito um estudo sobre o ganho de tempo do colaborador e sua percepção de mudança a partir do uso da ferramenta.

A príncipio, foi estudado como seria montada a ferramenta e quais seriam seus propósitos e seus objetivos. Foram estudados os indicadores; as bases de dados que atenderiam a esses indicadores e como seriam feitos os cálculos dos impactos de cada indicador. Como o projeto tratava de perdas referentes ao processo de produção de minério, os KPI's considerados se relacionam à gestão da manutenção das máquinas que compunham o processo. O projeto foi desenvolvido no software Power BI.

Após o projeto de dashboard montado com layout pronto, entrou a etapa de tratamento dos dados e, por conseguinte, a programação das medidas necessárias para os cálculos dos KPI's e seus impactos.

Visando à medição da eficiência da ferramenta, foram propostos dois modos para qualificar a ferramenta, um quantitativo e outro qualitativo. No modo quantitativo, foi medido o tempo de execução do relatório durante vinte dias, antes e depois, da implementação da ferramenta. De modo geral, a ferramenta otimizou a etapa de geração dos gráficos pertencentes ao relatório em aproximadamente 80%. Isso demonstra que a ferramenta reduziu alguns desperdícios apontados pelo pensamento Lean, sendo eles a movimentação que, nesse caso, trata-se de movimentação digital, e defeito ou correção, devido à confiabilidade na automação desses processos. O modo qualitativo buscou entender a percepção do usuário diante do exposto. Ao analisar as respostas do colaborador, percebe-se a efetividade e confiabilidade no trabalho desenvolvido.

A criação da ferramenta possibilitou avaliar o planejamento de produção e de manutenção e ver, na prática, como são feitos. Além disso, trouxe uma visão plena de como a automatização pode ocorrer e, como isso, auxilia em dois dos sete desperdícios citados no Lean Manufacturing. Ademais, foi estudado como o planejamento de produção contínuo é guiado pela demanda prevista do ano e a capacidade produtiva dos recursos disponíveis.

Como sugestão de trabalhos futuros, seria interessante que fossem identificados outros relatórios que possam ser acelerados mediante as ferramentas de BI. Dessa forma, é possível ganhar tempo para execução de outras atividades demandadas no setor. Outra contribuição poderia ser o estudo de viabilidade do uso do relatório do perfil de perdas em outros processos produtivos, possibilitando a outras empresas contabilizarem suas perdas.

## Referências

<span id="page-41-7"></span>ALVES, CLÁUDIA. Power BI: conheça algumas funções e vantagens de utilizá-lo! 2019. Disponível em: [<https://blog.bi9.com.br/funcoes-e-vantagens-power-bi/>.](https://blog.bi9.com.br/funcoes-e-vantagens-power-bi/) Acesso em: 30 de agosto 2022.

<span id="page-41-3"></span>ANGELONI, M. T. Elementos intervenientes na tomada de decisão. Ciência da informação, SciELO Brasil, v. 32, p. 17–22, 2003. Disponível em:  $\langle \text{https://www.scielo.br/j/ci/a/})$ [3RVhpdpmmsgkwCxtCC6sXkt/?lang=pt&format=pdf>.](https://www.scielo.br/j/ci/a/3RVhpdpmmsgkwCxtCC6sXkt/?lang=pt&format=pdf)

<span id="page-41-5"></span>BORGES, M. M.; CARDOZO, C. T.; FILHO, O. R. K. Dos dados ao conhecimento: business intelligence como ferramenta para apoio à tomada de decisão. Disciplinarum Scientia| Sociais Aplicadas, v. 14, n. 1, p. 79–95, 2018. Disponível em:  $\lt$ https:  $1/\text{www.lume.ufrgs.br/bitstream/handle}/10183/185195/001082283.pdf?$ sequence=1>.

<span id="page-41-2"></span>BRASIL, A. d. M. Anuário mineral brasileiro: Principais substâncias metálicas. Available in: https://www.gov.br/anm/ptbr/centrais-deconteudo/publicacoes/serie-estatisticas-e-economiamineral/anuario-mineral/anuariomineralbrasileiro/copy\_of\_AMB2019\_anobase2018\_FINAL. pdf/view>. Access, v. 18, 2020.

<span id="page-41-8"></span>BRAVIM; SANTOS, M. Perfil de perdas de produção relacionado a falhas elétricas: Estudo de caso das usinas de pelotização da cvrd do complexo de tubarão. 2007. Disponível em:  $\langle$ https://www.docsity.com/pt/revisao-3-perfil-de-perdas-de-produ-o-relacionado-a-falhas/  $4893720/$ .

<span id="page-41-4"></span>CASTRO, L. M. de; SILVA, M. A. L. da. Business intelligence (bi): Análise comparativa entre as ferramentas líderes no mercado.  $e$ - $RAC$ , v. 8, n. 1, 2018. Disponível em:  $\langle \text{http://www.computacao.unitri.edu.br/erac/index.php/e-rac/article} \rangle$ 

<span id="page-41-9"></span>CHIAVENATO, I. Gestão da produção: uma abordagem introdutória. Barueri, São Paulo, p. 11, 2014.

<span id="page-41-1"></span>FORTULAN, M. R.; FILHO, E. V. G. Uma proposta de aplicação de business intelligence no chão-de-fábrica. Gestão & Produção, SciELO Brasil, v. 12, p. 55–66, 2005. Disponível em:  $\leq$ https://www.scielo.br/j/gp/a/ydtVGxxBtD65zcx4VmJDJGw/?lang=pt&format=pdf>.

<span id="page-41-0"></span>GONÇALVES, C. d. S. Automação da análise de dados no planejamento e controle da manutenção com aplicação de business intelligence. 2022. Disponível em:  $\leq$ https:  $\frac{1}{200.239.128.125}{\rm bits}$ tream $\frac{35400000}{4250/1}$ MONOGRAFIA Automa%c3%a7%c3% [a3oAn%c3%a1liseDados.pdf>.](https://200.239.128.125/bitstream/35400000/4250/1/MONOGRAFIA_Automa%c3%a7%c3%a3oAn%c3%a1liseDados.pdf)

<span id="page-41-6"></span>JOHANSSON, B.; ALKAN, D.; CARLSSON, R. Self-service bi does it change the rule of the game for bi systems designers. In: CITESEER. BIR Workshops. 2015. p. 48–61. Disponível em: [<https://citeseerx.ist.psu.edu/viewdoc/download?doi=10.1.1.951.1133&](https://citeseerx.ist.psu.edu/viewdoc/download?doi=10.1.1.951.1133&rep=rep1&type=pdf) [rep=rep1&type=pdf>.](https://citeseerx.ist.psu.edu/viewdoc/download?doi=10.1.1.951.1133&rep=rep1&type=pdf)

<span id="page-42-12"></span>KAUARK, F. d. S.; MANHÃES, F. C.; MEDEIROS, C. H. Metodologia da pesquisa: um guia prático. Via Litterarum, 2010. Disponível em:  $\langle \text{http://www.pgcl.uenf.br/arquivos/}$ [livrodemetodologiadapesquisa2010\\_011120181549.pdf>.](http://www.pgcl.uenf.br/arquivos/livrodemetodologiadapesquisa2010_011120181549.pdf)

<span id="page-42-9"></span>LARUCCIA, M. M.; SILVA, R. S. P. da; CHIARELLI, G. D. Discussão sobre o business intelligence em empresas de tecnologia da informação. Augusto Guzzo Revista Acadêmica, n. 11, p. 140–146, 2013. Disponível em:  $\frac{\text{thttp:}}{\text{thttp:}}$ /fics.edu.br/index.php/augusto\_guzzo/  $|\text{article}/\text{view}/147/227\rangle$ .

<span id="page-42-10"></span>NADER, A. S. Monitoramento de taludes via radar SSR como indicador chave de desempenho geotécnico integrado às atividades primárias da cadeia de valor mineral. Tese (Doutorado) – Universidade de São Paulo, 2012. Disponível em: [<https://www.teses.usp.br/teses/](https://www.teses.usp.br/teses/disponiveis/3/3134/tde-04032013-153034/publico/Tese_ASN_EPUSP_2012_Final.pdf)  $\langle$ disponiveis/3/3134/tde-04032013-153034/publico/Tese ASN EPUSP 2012 Final.pdf>

<span id="page-42-8"></span>NEGASH, S.; GRAY, P. Business intelligence. In: Handbook on decision support systems 2. New York: Springer, 2008. p. 175–193.

<span id="page-42-4"></span>OHNO, T. O sistema Toyota de produção além da produção. Porto Alegre: Bookman, 1997.

<span id="page-42-1"></span>PRIMAK, F. V. Decisões com bi (business intelligence). Rio de Janeiro: Ciência Moderna, 2008.

<span id="page-42-0"></span>RAMALHO, A. V. O. Automatização de indicadores utilizando software de business intelligence. 2019. Disponível em: [<https://www.monografias.ufop.br/bitstream/35400000/](https://www.monografias.ufop.br/bitstream/35400000/1771/1/MONOGRAFIA_Automatiza%c3%a7%c3%a3oIndicadoresUtilizando.pdf) [1771/1/MONOGRAFIA\\_Automatiza%c3%a7%c3%a3oIndicadoresUtilizando.pdf>.](https://www.monografias.ufop.br/bitstream/35400000/1771/1/MONOGRAFIA_Automatiza%c3%a7%c3%a3oIndicadoresUtilizando.pdf)

<span id="page-42-2"></span>REICHL, C.; SCHATZ, M.; ZSAK, G. World mining data 2020. Federal Ministry of Agriculture, Regions and Tourism: Vienna, Austria, v. 35, p. 265, 2020.

<span id="page-42-3"></span>RIPLEY, E. A.; REDMANN, R. E. Environmental effects of mining. [S.l.]: CRC Press, 1995.

<span id="page-42-7"></span>SILVA, L. J. H. D. Ferramentas de bi para inteligência competitiva. 2019. Disponível em:  $\langle$ https://www.acervodigital.ufpr.br/bitstream/handle/1884/65124/ [LUCAS-JOSE-HARMATIUK-DA-SILVA.pdf?sequence=1&isAllowed=y>.](https://www.acervodigital.ufpr.br/bitstream/handle/1884/65124/LUCAS-JOSE-HARMATIUK-DA-SILVA.pdf?sequence=1&isAllowed=y)

<span id="page-42-5"></span>TAPPING, D.; SHUKER, T. Lean office: Gerenciamento do fluxo de valor para áreas administrativas-8 passos para planejar, mapear e sustentar melhorias lean nas áreas administrativas. São Paulo: Editora Leopardo, 2010. Disponível em:  $\leq$ https://producaoonline.org.br/rpo/article/view/2308/1439>.

<span id="page-42-6"></span>VASCONCELOS, F. B. Treinamento em power bi: contribuições da engenharia de produção em business intelligence. 2021. Disponível em:  $\langle \text{https://www.monografias.ufop.} \rangle$ [br/bitstream/35400000/3296/6/MONOGRAFIA\\_TreinamentoPowerBi.pdf>.](https://www.monografias.ufop.br/bitstream/35400000/3296/6/MONOGRAFIA_TreinamentoPowerBi.pdf)

<span id="page-42-11"></span>VILAÇA; FLÁVIA, A. Perfil de perdas no processo da moagem de uma usina de pelotização de minério de ferro: Estudo de caso da vale tubarão. FAESA, 2014. Disponível em:  $\langle \text{https://pt.slideshare.net/afvilaca/}$ perfil-de-perdas-no-processo-da-moagem-de-uma-usina-de-pelotizao-de-minrio-de-ferro-estudo-de-caso-

<span id="page-43-2"></span>WATSON, H. J.; WIXOM, B. H. The current state of business intelligence. Computer, IEEE, v. 40, n. 9, p. 96–99, 2007. Disponível em:  $\langle \text{https://www.researchgate.net/publication/}$ [2961945\\_The\\_Current\\_State\\_of\\_Business\\_Intelligence>.](https://www.researchgate.net/publication/2961945_The_Current_State_of_Business_Intelligence)

<span id="page-43-4"></span>WEBER, M. A ética protestante e o espírito do capitalismo, 5ª edição. São Paulo, 1987.

<span id="page-43-0"></span>XAVIER, J. Manutenção preditiva caminho para a excelência. Minas Gerais: Tecém, 2005. Disponível em: [<https://bibliotecadigital.trt1.jus.br/jspui/bitstream/1001/2805484/1/O%](https://bibliotecadigital.trt1.jus.br/jspui/bitstream/1001/2805484/1/O%20poder%20normativo.pdf) [20poder%20normativo.pdf>.](https://bibliotecadigital.trt1.jus.br/jspui/bitstream/1001/2805484/1/O%20poder%20normativo.pdf)

<span id="page-43-3"></span>XENOS, H. G. Gerenciando a manutenção produtiva. Belo Horizonte: Editora de desenvolvimento gerencial, v. 171, 1998.

<span id="page-43-1"></span>ZORRINHO, C. Gestão da informação. Lisboa: Presença, 1991.

## Apêndice

## <span id="page-44-0"></span>A Questionário de Validação da Pesquisa

Esse questionário visa a identificar a percepção do usuário da ferramenta desenvolvida pela pesquisa de trabalho.

- 1. Houve aumento da produtividade?
- 2. Como foi a mudança e a adaptabilidade do serviço à nova ferramenta?A ferramenta é de fácil aprendizagem?
- 3. Houve melhora na qualidade do produto final? Se sim, em quais pontos?
- 4. Essa ferramenta se aplica a outro relatórios encontrados na empresa?